# **Федеральное государственное бюджетное образовательное учреждение высшего образования**

**«Московский государственный университет путей сообщения Императора Николая II»**

**Институт экономики и финансов**

**Кафедра «Финансы и кредит»**

# **О.В. Коришева**

# **Рынок ценных бумаг и биржевое дело**

**Учебно-методическое пособие** 

**для студентов 3 курса специальности «Экономическая безопасность», бакалавров 3 курса по направлению «Экономика», «Менеджмент»**

**МОСКВА – 2016**

УДК 336  $K - 66$ 

Коришева О.В. Рынок ценных бумаг и биржевое дело: Учебнометодическое пособие.- М.: МГУПС (МИИТ), 2016. – 79с.

Учебно-методическое пособие содержит комплекс лабораторных работ, рассчитанных на два семестра прохождения дисциплин «Рынок ценных бумаг» и «Рынок ценных бумаг и биржевое дело», позволяющих получить практические навыки по управлению инвестициями с помощью инструментов рынка ценных бумаг.

В результате выполнения работ студенты получают знания основ технического анализа, необходимые для прогнозирования изменения котировок ценных бумаг с целью принятия продуманного и эффективного решения о моменте совершения операции с финансовым инструментом.

Для получения практических навыков технического анализа на рынке ценных бумаг изучается программа Metastock Professional, в которой студенты смогут прогнозировать изменения направления движения трендов, моменты покупки/продажи в зависимости от стратегии игрока «быка» или «медведя», научатся использовать индикаторы и осцилляторы для анализа ситуации на рынке и в изменении котировок. Кроме того, студенты получат знания и методы применения осцилляторов не только в рамках программы Metastock Professional, но и овладеют финансово-математическим инструментарием для самостоятельного расчета данных инструментов.

Учебно-методическое пособие рекомендуется для изучения студентами специальности «Экономическая безопасность», бакалавров направления «Экономика», «Менеджмент».

Рецензент: Л.О. Аникеева-Науменко, к.э.н., доцент кафедры «Экономика и управление на транспорте» МГУПС (МИИТ)

© МГУПС (МИИТ), 2016

### **Рынок ценных бумаг и биржевое дело**

Изучение дисциплин «Рынок ценных бумаг», «Рынок ценных бумаг и биржевое дело» предусматривает проведение лабораторных (практических) работ, в том числе, в рамках которых студенты знакомятся с одним из важнейших инструментов современного финансиста-экономиста – техническим анализом фондового рынка.

В традиционной формулировке рынок ценных бумаг определяется как совокупность экономических отношений его участников, возникающая в процессе выпуска и обращения ценных бумаг. Учитывая специфичность своего товара, ценной бумаги и производных от нее инструментов, рынок ценных бумаг имеет множество особенностей, среди которых и существенно большие объемы рынка, и неограниченность его пределов, значимость процесса обращения основного товара данного рынка, уникальные правила игры на рынке и др.

Рынок ценных бумаг – один из важных инструментов аккумулирования и перераспределения денежных средств с помощью ценных бумаг, однако, без знания определенных правил, законов, постулатов, методов и механизмов управление финансовыми ресурсами может привести к потере капитала. Чтобы не допустить последнего, а преумножить капитал, ученые, финансисты и трейдеры научились анализировать рынок ценных бумаг с помощью разработанных основ фундаментального и технического анализа. Фундаментальный анализ изучает законы движения цен с точки зрения влияния фундаментальных, макро- и микроэкономических факторов, таких как рентабельность, прибыль, ВВП, себестоимость, ставка рефинансирования, инфляция, занятость и другие показатели. Технический анализ изучает внутреннюю информацию фондовой биржи, изучает сам рынок, изменение цен, а не внешние факторы, которые отражаются в итоге в динамике рынка. Несмотря на важность и фундаментального и технического анализов, требуется выделить технический анализ и необходимость его изучения, поскольку определенные части фундаментального анализа

являются предметом изучения и в других областях экономической науки, а основы технического анализа возможно пройти только в рамках изучения курса «Рынок ценных бумаг и биржевое дело», «Рынок ценных бумаг».

Изучение и формирование основ технического анализа началось задолго до появления и развития компьютеров. Первоначально трейдеры вручную, иногда с применением логарифмических линеек, рисовали графики, фиксировали дневные цены открытия и закрытия, максимальные и минимальные цены. В процессе построения графиков с течением времени трейдеры выявили закономерности и образы, которые привели к возникновению трендовых линий, моделей, фигур.

Позднее игроки рынка начали рассчитывать средние цены закрытий на дневных графиках, чтобы отойти от прямолинейности трендовых линий и моделей. С развитием научно-технического прогресса и появлением компьютеров трейдеры получили возможность для более сложных расчетов рыночных показателей и применения сложных методов осцилляторного анализа рынка, основы которого были заложены еще до возникновения компьютеров. Кроме того, трейдеры могли анализировать внутридневную динамику котировок.

С развитием компьютерной техники и программного обеспечения были разработаны специальные программы для торговли на бирже, обучения игре на фондовом рынке, включающие множество вспомогательных функций, свойств и методов для определения своевременного входа на рынок, определения текущего тренда, его дальнейшего направления изменения и решения иных важных задач игрока рынка.

Одним из наиболее эффективных и востребованных инструментов для технического анализа, обучения игре на бирже, анализу котировок, а также для Интернет-трейдинга является программа MetaStock Professional. MetaStock Professional позволяет проводить всесторонний анализ различных финансовых рынков, включающий в себя огромное множество инструментов, торговых систем и экспертов. Впервые MetaStock появился на

рынке в 1984 году и с тех пор завоевал огромную популярность у трейдеров, использующих технический анализ во всем мире.

Программный продукт включает в себя богатый набор индикаторов, необходимых для анализа ситуации на рынке, а также экспертные и торговые системы, которые облегчают формализацию торговых стратегий. Развитие программы Metastock дало возможность пользователю самостоятельно конструировать индикаторы и новые торговые системы.

Среди преимуществ программы MetaStock Professional можно выделить:

- возможность создания собственных торговых систем и индикаторов на любых видах ценных бумаг;

- библиотека экспертов помогает в сложных ситуациях на рынке определить зарождающиеся тренды, подсказывает моменты возникновения интересующих комбинаций свечей и многое другое;

- широкий выбор готовых индикаторов для анализа и прогноза рыночных ситуаций помогает правильно осуществлять сделки;

- функциональный интерфейс позволяет быстро освоить программу и оперативно в ней работать;

- удобные возможности для экспорта и импорта данных.

С помощью программы MetaStock Professional студенты получают навыки игры на бирже, базовые основы технического анализа, приобретают опыт работы с профессиональной специализированной программой, что в совокупности с прохождением теоретической и практической части курса рынка ценных бумаг формирует систематизированную базовую основу знаний в области рынка ценных бумаг и биржевого дела. Такая подготовка необходима не только финансисту, специализирующемуся на фондовом рынке, но и любому современному экономисту, желающему обладать широким кругозором и знаниями рыночной экономики в условиях высокодинамичной среды и глобализации мировых рынков.

В течение всего курса дисциплины студенты выполняют шесть лабораторных (практических) работ (три работы в первом семестре и три работы во втором).

#### **Лабораторные работы первого семестра**

# Лабораторная работа № 1 «Графическое представление ценовой информации»

**Цель лабораторной работы** – дать представление, навык изображения и распознавания, а также научить выявлять ключевые показатели (значения котировок акций в течение дня) графических объектов по результатам торгов ценными бумагами (в данной работе акциями) для решения различных экономических задач. В результате выполнения лабораторной работы  $\mathbb{N}_2$  1:

- студенты будут знать принципы анализа, сбора и обработки информации в графической форме;

- с помощью программы Metastock Professional студенты научатся обрабатывать и самостоятельно изображать в графическом виде ценовую информацию о результатах котировок ценных бумаг;

- по результатам представления динамики котировок в графическом виде студенты овладеют навыком анализа складывающейся ситуации по результатам торгов ценными бумагами для прогнозирования дальнейшего изменения направления существующего тренда.

**Задание.** Графически изобразить в системе координат «время/значение котировки» результаты торгов за 5 дней в виде «свечей» (candlesticks) и «баров» (bars) с отображением цен акции при открытии и закрытии торгов, а также самую высокую цену торгов акцией за день и самую низкую цену торгов. Изобразить котировки за 5 дней в виде линейного графика (line) по ценам закрытия торгов акцией.

Выбрать наиболее удобный вариант изображения котировок и обосновать свой выбор.

Проанализировать динамику цен на анализируемые акции и выявить направление существующего тренда.

#### **Варианты заданий.**

Выбрать 5 дней января 2005 года для трех компаний по вариантам и перенести себе данные о ценах открытия, закрытия, максимальной и минимальной по каждому из выбранных дней.

1 вариант – компания Delta Airlines, Ford, General Motors.

2 вариант – компания Coca-Cola, McDonalds, Merck.

## *Для выполнения лабораторной работы необходимо ознакомится со следующей информацией.*

Представление информации об изменении цен на акции или о значении индексов в графическом виде заслужило популярность среди прочих вариантов изображения (например, табличного или текстового изображений) благодаря наглядности, более высокой скорости восприятия и уровня запоминания.

Основные типы графиков, которые применяются трейдерами при проведении технического анализа, следующие:

 $\triangleright$  линейный график (line charts);

- $\triangleright$  бары столбиковый (брусковый) график (bar charts);
- $\triangleright$  японские свечи (candlestick);
- $\triangleright$  пункто-цифровой график (point & figure);
- $\triangleright$  профиль рынка (market profile);
- $\triangleright$  гистограмма (histogram);

соотношение объемов спроса и предложения.

Наиболее популярными среди трейдеров являются линейные графики, бары и японские свечи, которые более подробно будут рассмотрены ниже.

**Линейный график.** Линейный график представляет собой линию, соединяющую определенную цену за период. Обычно **line chart** стоится по ценам закрытия, так как, считается, что они наиболее полно отражают изменение цен за торговый день. Кроме того, по ценам закрытия рассчитывают и результаты инвестиционных портфелей. Пример линейного графика представлен на рисунке 1.

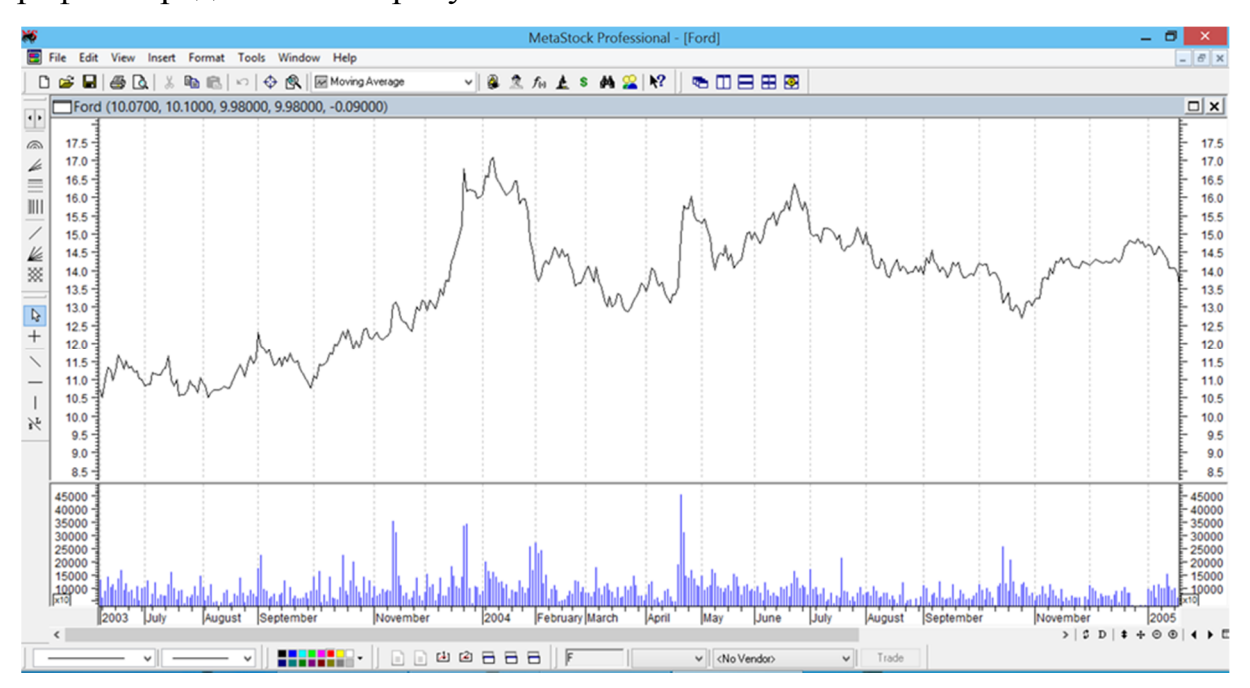

Рисунок 1 «Динамика цен на акции компании Ford с 2003 по 2005 гг. (линейный график)»

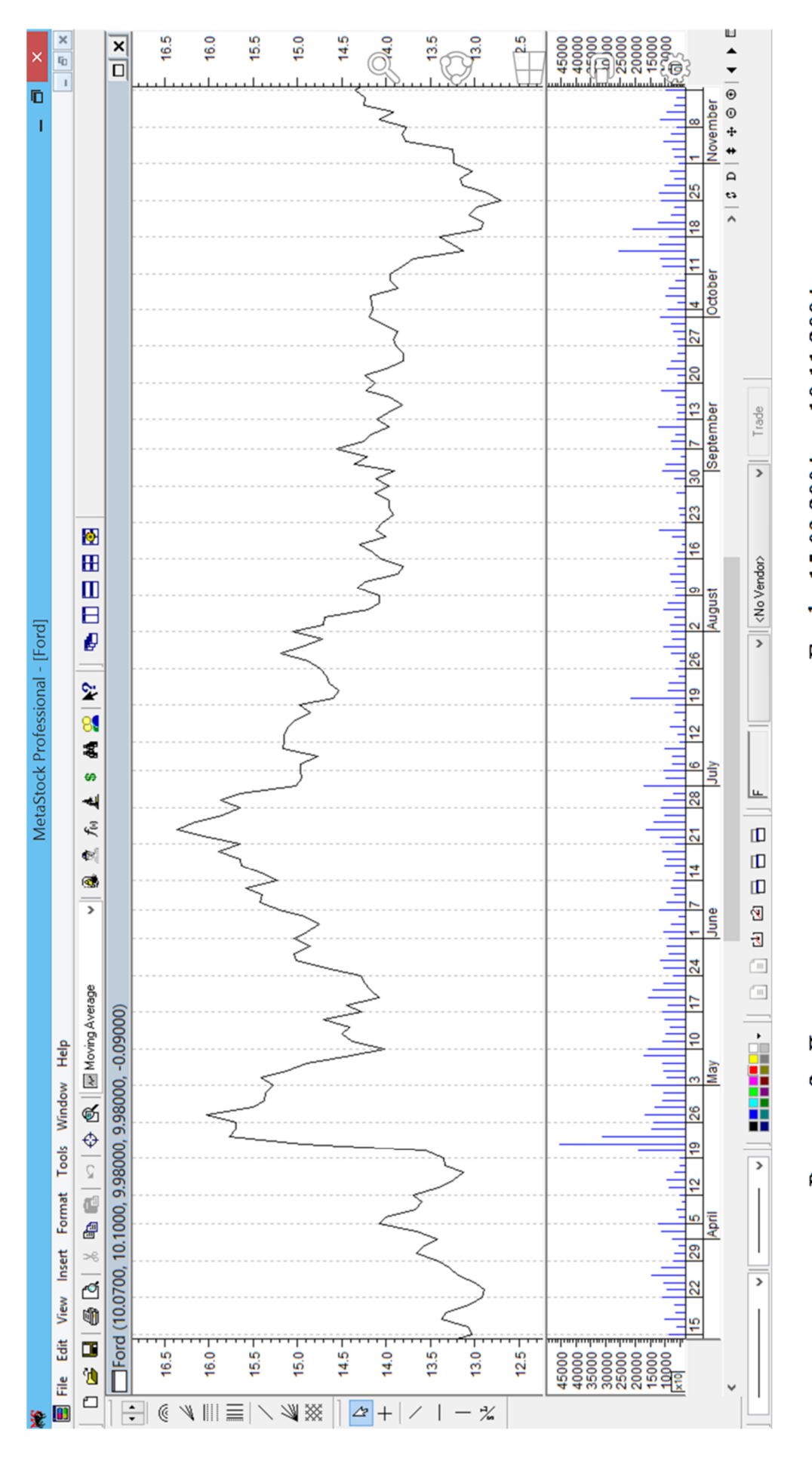

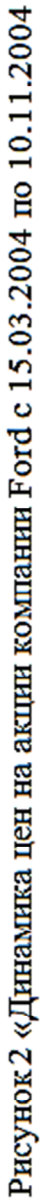

гг. (линейный график)»

**Бары.** Столбиковые диаграммы популярны в использовании среди трейдеров, так как более полно отражают картину торгов в течение дня в отличие от линейного графика. Бары отражают не только цену закрытия, но и цену открытия, минимальную и максимальную цены в течение определенного периода. Схематичное изображение баров представлено на рисунке 3.

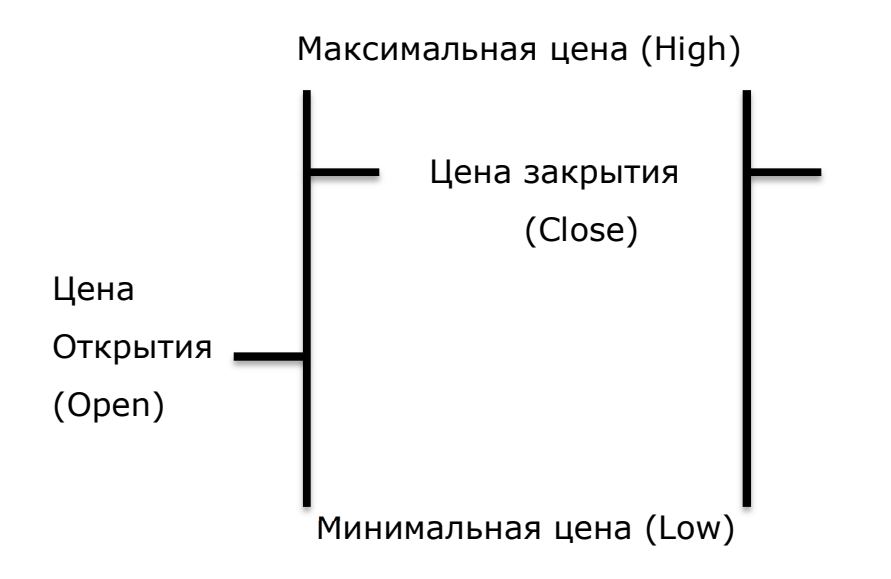

Рисунок 3 «Два вида схематичного отображения баров»

На первом рисунке представлен бар, отображающий как цену открытия, так и закрытия, на втором – только цену закрытия. Ввиду большей значимости цены закрытия второй вид баров используется чаще.

**Японские свечи.** Как вид представления рыночной информации японские свечи появились в Японии в XVIII в. для отображения хода торгов рисом. Свечи графически схожи с барами, однако имеют принципиальные особенности и отличия. Схематичное отображение японских свечей представлено на рисунке 4.

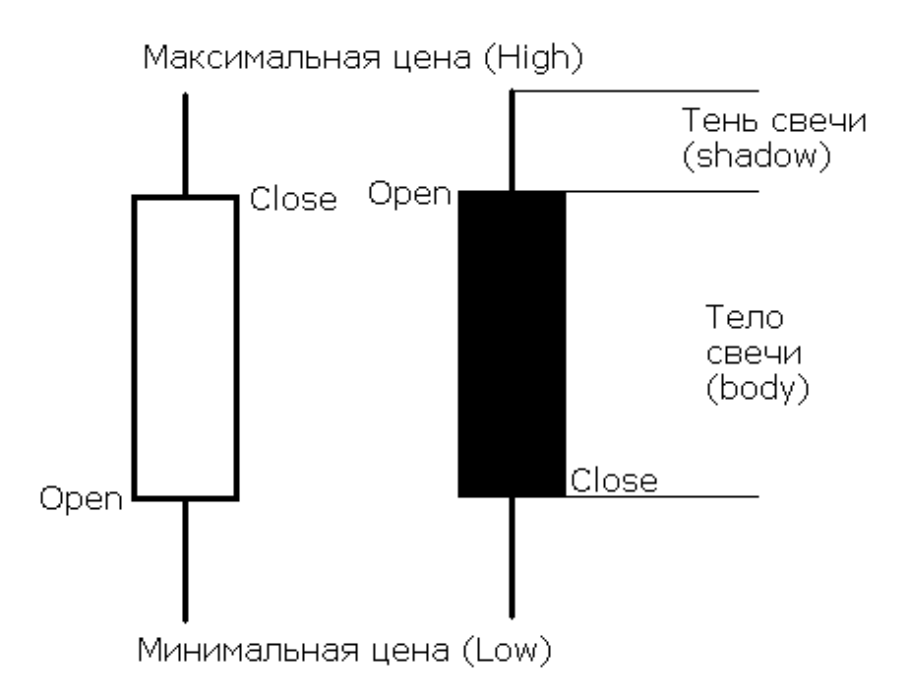

Рисунок 4 «Схематичное отображение японских свечей»

Принципиальное отличие японских свечей от баров – наличие прямоугольника, образуемого в интервале цен между котировками открытия и закрытия. Данный прямоугольник называют телом свечи (real body). Цвет прямоугольника зависит от характера изменения цены в течение торгового периода: белый означает рост цен, то есть цена открытия (Open) ниже цены закрытия (Close), черный – падение цен, то есть цена открытия выше цены закрытия. Движение котировок до максимального значения за период образует линию вверх от тела свечи, называемую верхней тенью (upper shadow), аналогичная линия до минимального значения за период образует нижнюю тень (lower shadow). Если цены открытия и закрытия будут равны, то тело свечи превратится в линию, и свеча будет представлена в виде креста. Такие японские свечи называют Дожи или Доджи (Doji). Зачастую Дожи свидетельствуют о неактивных торгах за период. Если Дожи имеет одну или две длинные тени, то обычно это трактуется как неуверенность рынка выбрать какое-либо одно направление движения цен (см. рис. 9).

Примеры изображения результатов котировок в виде баров и свечей в программе MetaStock Professional представлены на рисунках 5, 6, 7, 8.

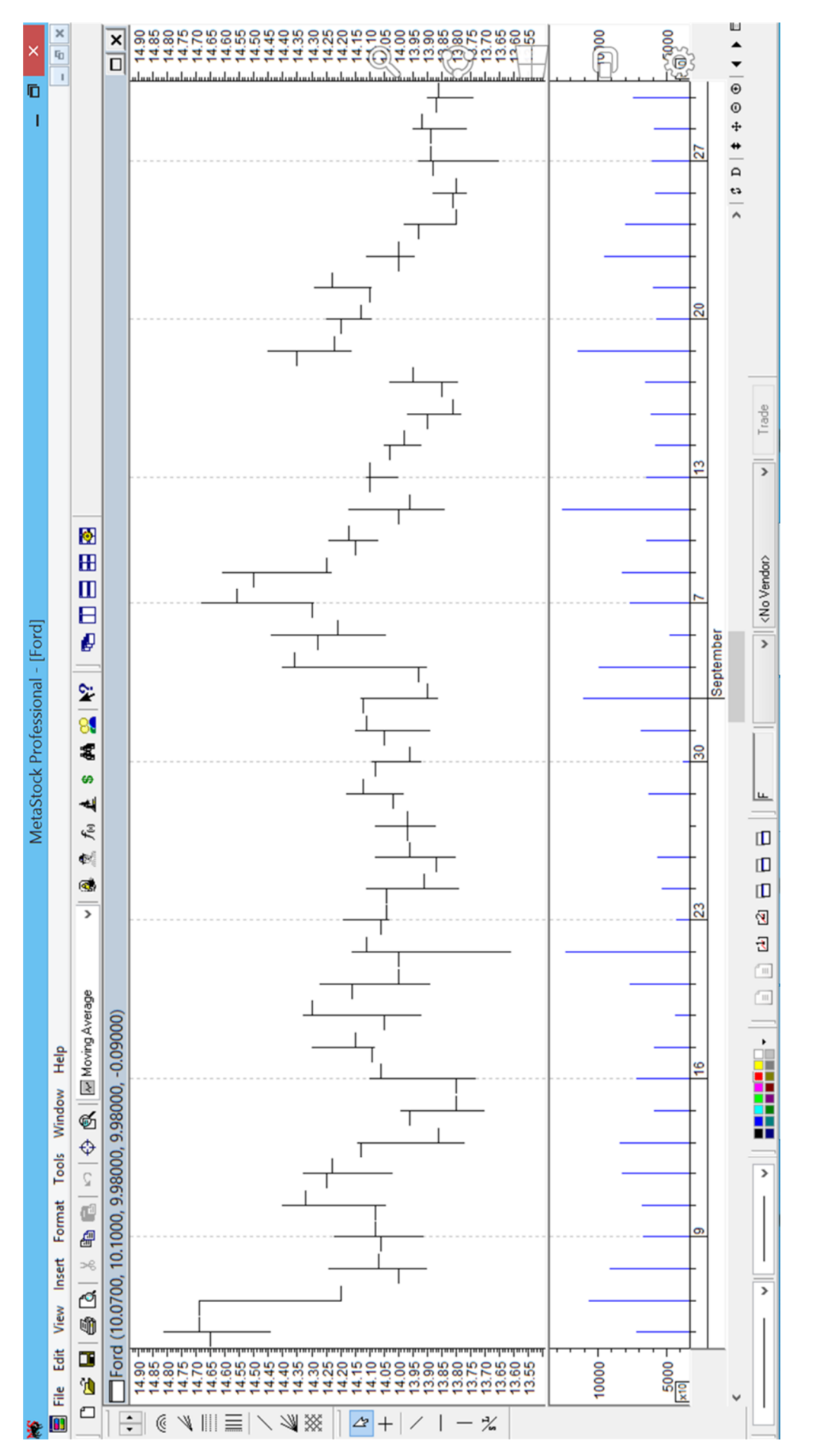

Рисунок 5 «Динамика цен на акции компании Ford в форме «баров» (bars)»

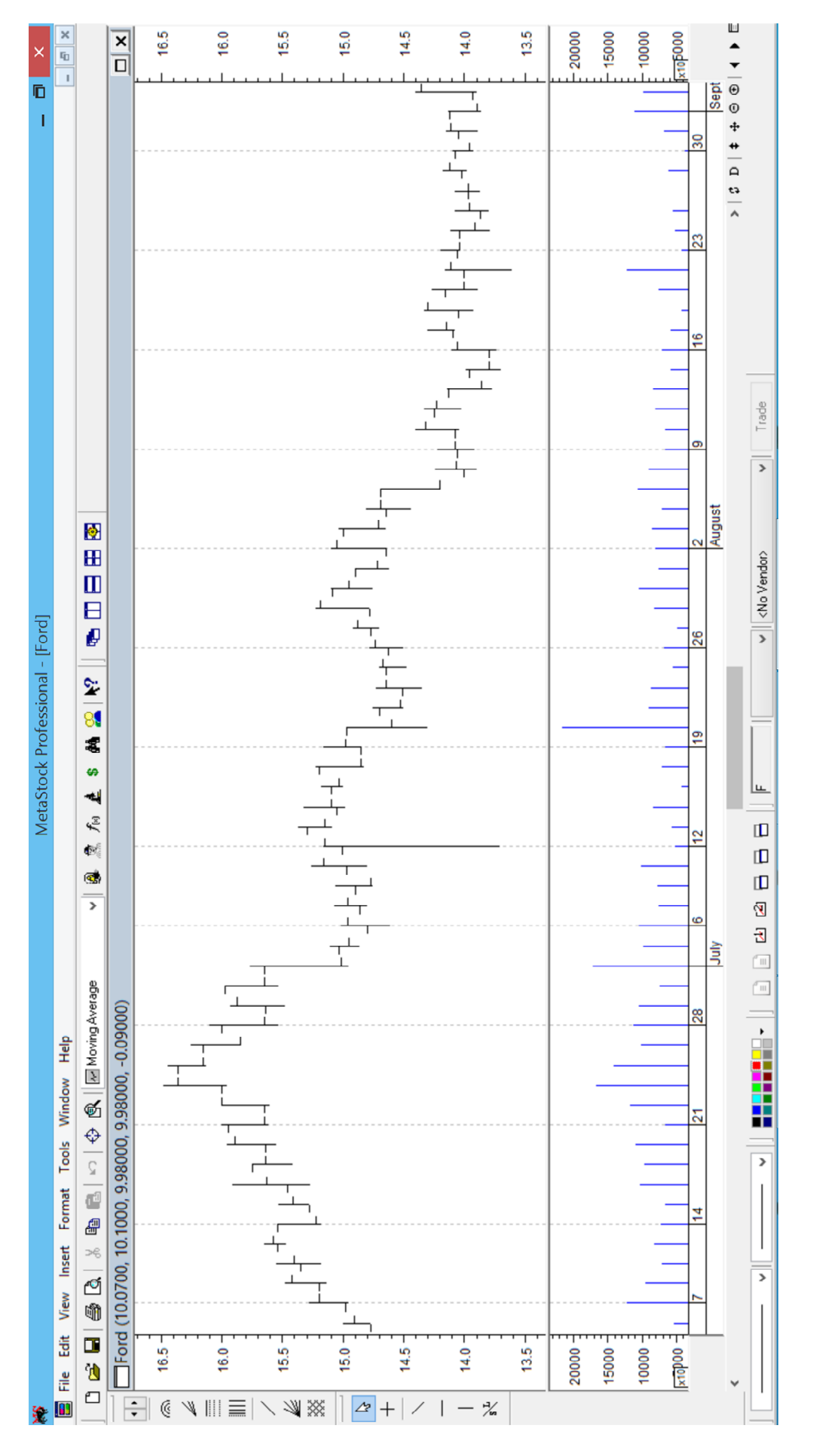

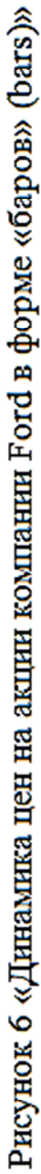

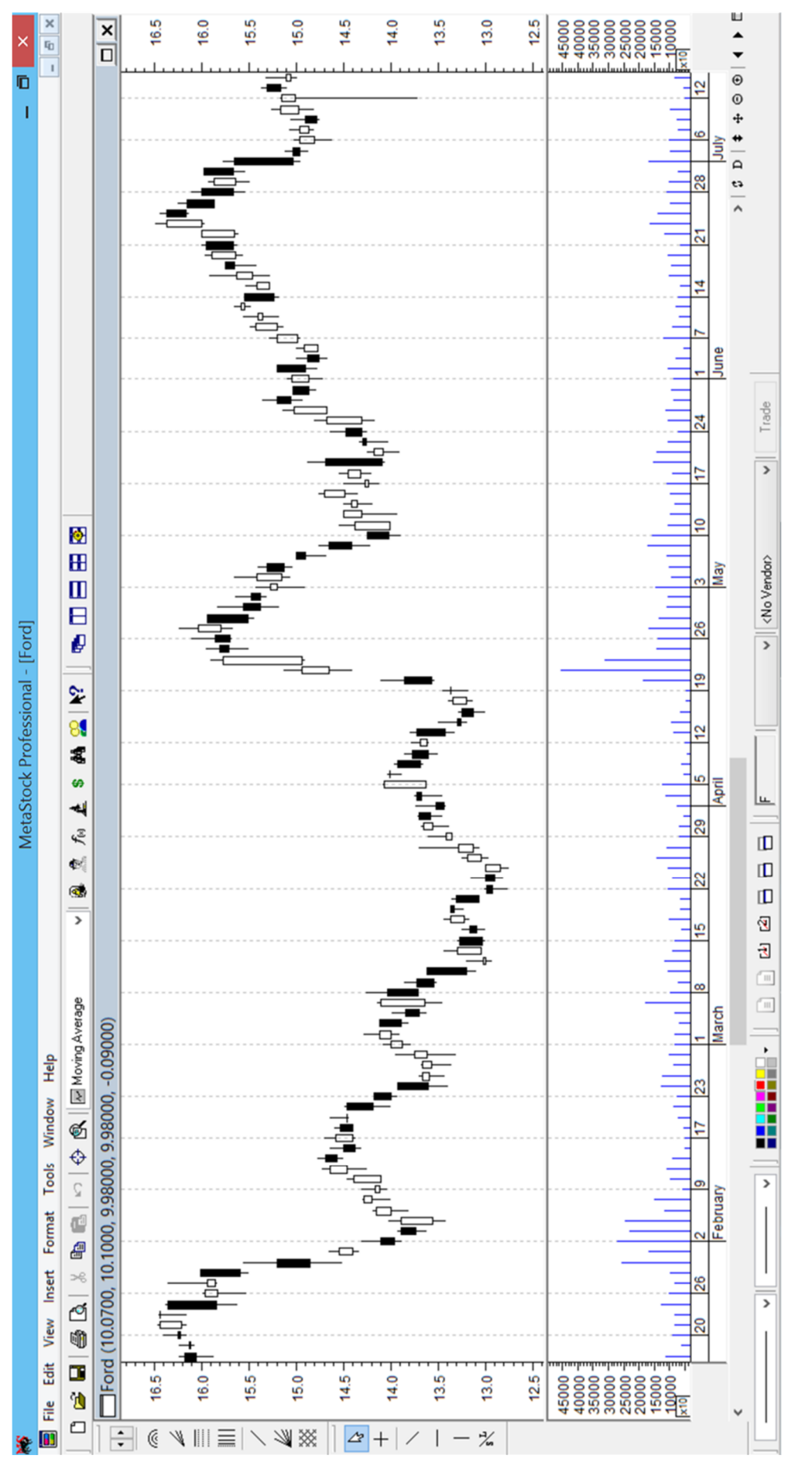

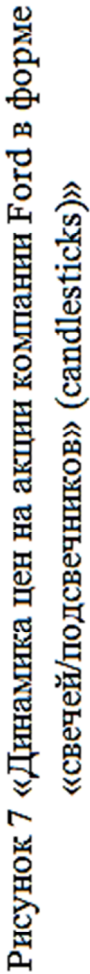

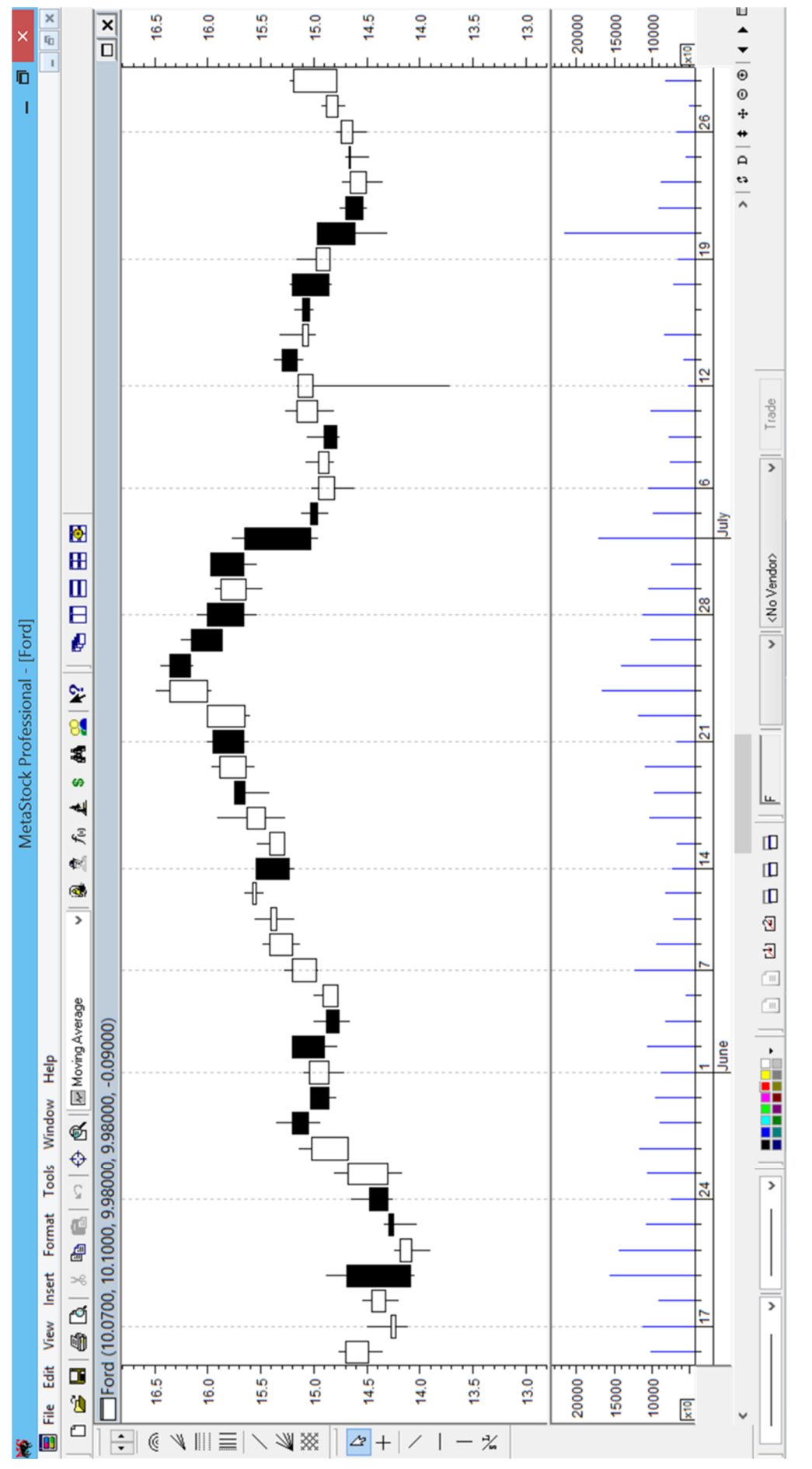

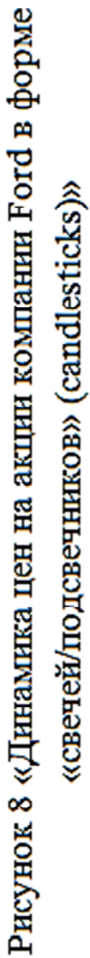

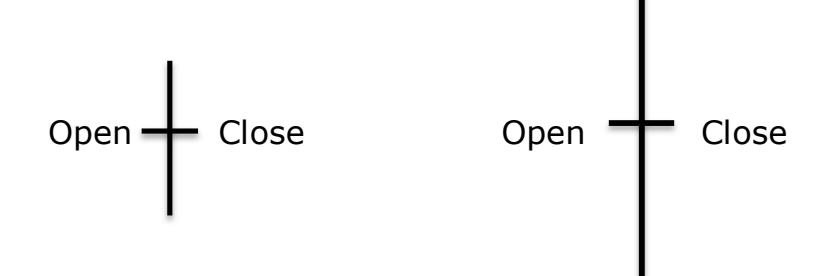

Рисунок 9 «Схематичное отображение Doji»

Благодаря долгой истории существования данный вид графиков является наиболее проработанным. К настоящему времени существует множество сочетаний свечей, являющихся сигналами к определенным действиям трейдеров. Японцы разработали этот метод технического анализа в 1600-х годах для анализа рисовых контрактов. Эта техника называется диаграмма подсвечников.

Следует помнить, что свечи отображают связь между ценами открытия, максимальной, минимальной и закрытия, и Вы не можете построить диаграмму, если имеются только цены закрытия. Однако это не касается данных, в которых отсутствует только одна цена открытия. Если Вы строите диаграмму подсвечников ценной бумаги, данные по которой не имеют цен открытия, MetaStock использует в качестве последних предыдущие цены закрытия.

При этом важно помнить, что распознавание моделей подсвечников субъективно. То, что один человек признает как «Большая черная свеча», другим может интерпретироваться иначе. В связи с этим, требуется находится проверочные сигналы и индикаторы, а также пользоваться функциями и помощниками MetaStock. Для более глубокого изучения этих и других моделей японских подсвечников и графической техники рекомендуются книги Стива Нисона: «Japanese Candlestick Charting Techniques and Beyond Candlesticks» («Графическая техника Японских подсвечников» и «По ту сторону подсвечников»), а также книга Эрика Наймана «Малая энциклопедия трейдера».

При построении котировок можно выбрать один из двух способов:

- 1) Изображение котировок вручную. Требуется построить систему координат «время (дни) / значение котировки» и подобрать соответствующий масштаб в зависимости от значений цен на акции по варианту за 5 дней. Далее требуется построить для каждой компании три графика – первый в форме line, второй – candlestick, третий – bars. График line стоится по ценам закрытия, график candlestick и bars – по ценам open (цена открытия), close (цена закрытия), high (максимальная цена), low (минимальная цена). В систему координат необходимо наносить соответствующие точки и соединять, формируя определенный вариант изображения котировок.
- 2) Изображение котировок с помощью программы Excel. Требуется внести данные о котировках в файл Excel, воспользоваться функцией «Диаграммы», тип – «биржевая» и построить соответствующие графики для каждой компании.

При оформлении лабораторной работы необходимо составить титульный лист с соответствующим названием и номером лабораторной работы.

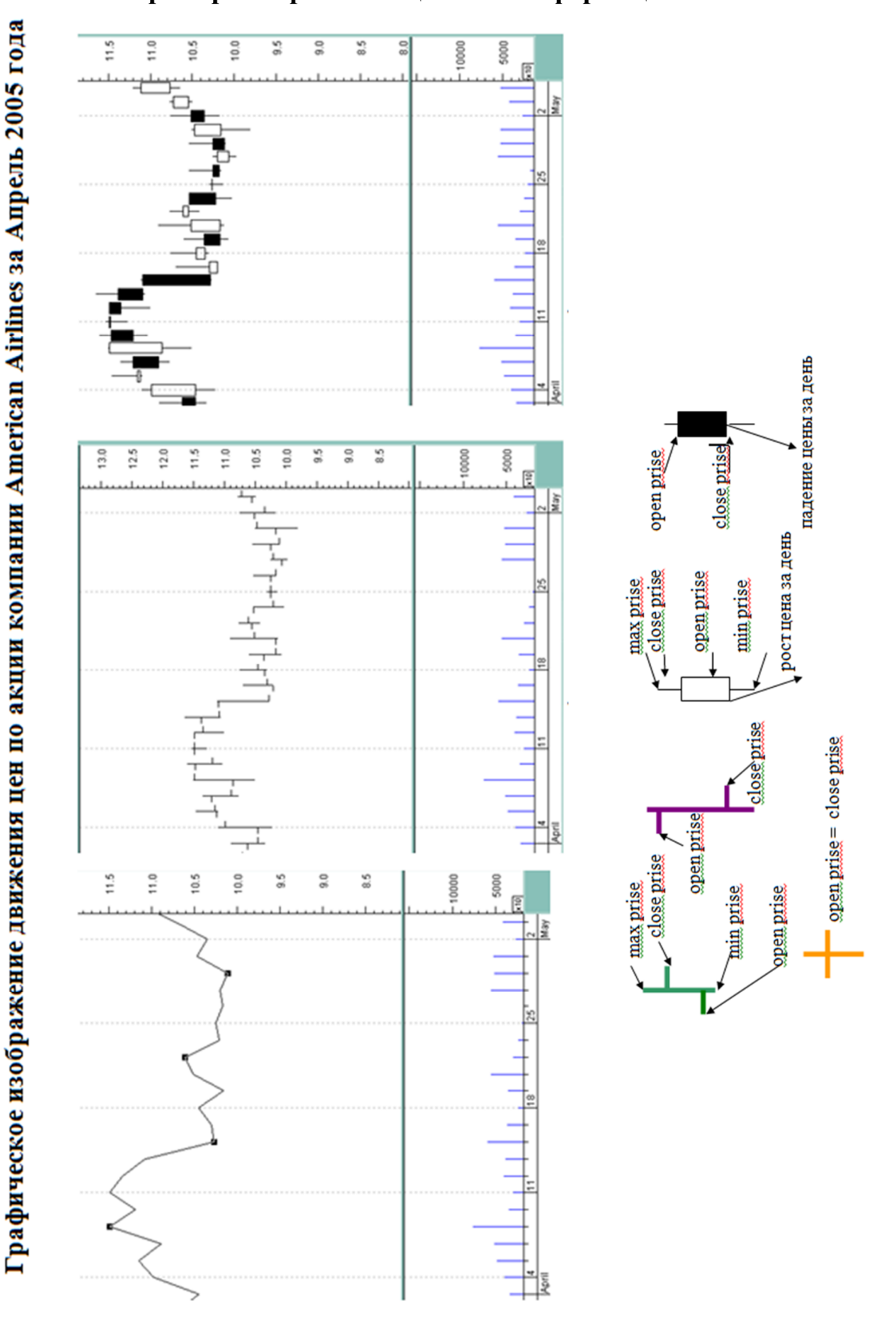

## **Пример изображения ценовой информации**

#### Лабораторная работа № 2

#### «Расчет рыночных показателей по ценным бумагам»

**Цель лабораторной работы –** дать информацию об основных расчетных показателях по ценным бумагам и научить студентов применять математический инструментарий для решения финансово-экономических задач и практически выполнять расчеты для нахождения данных показателей, а также их интерпретировать.

В результате выполнения лабораторной работы № 2 реализуется компетенция в части получения умений и навыков студентами в применении и использовании расчетного финансово-математического инструментария для решения экономических задач, связанных с распределением акций в уставном капитале акционерного общества, дивидендной политикой общества, порядком выплат дивидендов наряду с иными обязательствами акционерного общества. Студенты также научатся находить стоимость облигаций, их доходность к погашению, основные показатели при расчетах с векселями.

Решение задач лабораторной работы № 2 позволяет использовать различные источников информации для решения поставленных задач, а также применение результатов решения для дальнейшего анализа и его систематизации в форме аналитических или исследовательских отчетов.

При выполнении лабораторной работы № 2 студенты могут использовать программу Excel или иные программно-технологические средства, основные пакеты прикладных программ для осуществления расчетов в рамках решения оптимизационных и аналитических задач по расчету и оценке различных показателей по ценным бумагам для дальнейшего анализа полученной информации из поставленных задач.

#### **Задание по вариантам.**

1 вариант.

- 1. Определите, сколько лет потребуется компании, чтобы выкупить собственную акцию за счет прибыли, при условии, что рыночная цена акции  $P_m = 200$  рублей, а EPS = 20 рублей.
- 2. Акционерное общество (АО) выпустило 250 000 обыкновенных акций номиналом 30 рублей, 2 000 привилегированных акций номиналом 500 рублей и 30 000 облигаций номиналом 30 рублей. Дивиденд по привилегированным акциям составляет 15 % годовых, купон по облигациям – 10 %. Прибыль АО после уплаты налогов составила 10 000 000 рублей, из которых 7 % направлено на расширение линейки услуг. Рассчитать массу (в рублях) и ставку (в процентах) дивиденда, приходящиеся на одну обыкновенную акцию.
- 3. Уставный капитал акционерного общества состоит из 300 000 обыкновенных акций с номинальной стоимостью 200 руб. Чистая прибыль общества, которая полностью была выплачена в виде дивидендов, составила 20 000000 руб. Рыночная ставка процента – 8%. Рассчитайте цену одной акции и капитализацию компании.
- 4. Чистая прибыль акционерного общества составляет 500 млн. рублей. Обществом выпущено 10 000 обыкновенных и 5 000 привилегированных акций с одинаковым номиналом 300 руб. Размер дивиденда по привилегированным акциям составляет 300 руб. Рыночная ставка процента - 7 %. Рассчитайте доход на акцию EPS и коэффициент цена-доход P\E.
- 5. Рассчитать рыночную стоимость облигаций номиналом 3 тысячи рублей, годовой купонной ставкой 10 %, сроком 3 года, если ставка по депозитам в банке составляет 12 % годовых.

- 6. Рассчитать цену бескупонной облигации номиналом 3000 рублей, сроком 5 лет, при условии, что рыночная процентная ставка равна  $13 \%$ .
- 7. Определить учетную цену векселя, стоимость которого 20 000 руб., а срок 1 июля текущего года, при условии, что дата учета 1 мая текущего года, а учетная ставка банка 5 %.

#### 2 вариант.

- 1. Определите расчетную цену акции, дивиденд по которой 550 рублей, при условии, что среднерыночная ставка 13 % годовых.
- 2. Оценить возможность и экономическую целесообразность выпуска привилегированных акций при условии, что: акционерное общество планирует выпуск привилегированных акций объемом 2,5 млрд. руб. на обновление основных фондов. Номинал акций – 25000 руб., фиксированная ставка по дивиденду – 20 %, средняя рыночная процентная ставка – 18 %. Ожидаемая годовая прибыль от выпуска продукции с новыми основными средствами 350 млн. руб. Ставка налога на прибыль – 20 %.
- 3. Чистая прибыль акционерного общества составляет 300 млн. рублей. Обществом выпущено 20 000 обыкновенных и 10 000 привилегированных акций с одинаковым номиналом 200 руб. Размер дивиденда по привилегированным акциям составляет 500 руб. Рыночная ставка процента - 10 %. Рассчитайте доход на акцию EPS и коэффициент цена-доход P\E.
- 4. Акционерное общество выпустило 20 тыс. обыкновенных акций номиналом 200 рублей, 2 000 привилегированных стандартных акций номиналом 300 рублей, дивиденд по которым 7 %, а также 300 привилегированных кумулятивных акций номиналом 50 рублей, дивиденд по которым 5 %. Акционерное общество 3 года получало убыток по итогам работы, а на 4 год получило прибыль в размере

200 млн. руб. Ставка налога на прибыль составляет 20 %. Определите размер дивидендов на обыкновенную акцию и каждую из привилегированных.

- 5. Рассчитать рыночную стоимость облигации номиналом 2 000 руб., купонная ставка по которой 12 % от номинала, срок погашения через 4 года, если процентная ставка по вкладам в банке 18 %.
- 6. Бескупонная облигация номиналом 2500 руб. и сроком 3 года продается за 1750 руб. Найти полную доходность к погашению.
- 7. Определить учетную цену векселя, стоимость которого 35 000 руб., а срок 31 сентября текущего года, при условии, что дата учета 31 июля текущего года, а учетная ставка банка 8 %.

#### 3 вариант.

- 1. Какова ставка дивиденда по обыкновенной акции, размер дивиденда по которой составляет 15 рублей, а номинал которой 200 рублей.
- 2. Акционерное общество имеет 20 тысяч обыкновенных акций номиналом 10 рублей и 2 тысячи привилегированных стандартных акций номиналом 250 рублей, ставка дивиденда по которым 3 %. Общество получило прибыль 180 000 рублей, из которых 20 тыс. рублей общество направило на развитие, остальные – на выплату дивидендов. Рассчитать размер дивиденда на 1 привилегированную акцию и размер дивиденда на одну обыкновенную акцию.
- 3. Чистая прибыль акционерного общества составляет 700 млн. рублей. Обществом выпущено 50 000 обыкновенных и 30 000 привилегированных акций с одинаковым номиналом 400 руб. Размер дивиденда по привилегированным акциям составляет 700 руб. Рыночная ставка процента - 12 %. Рассчитайте доход на акцию EPS и коэффициент цена-доход P\E.
- 4. Акционерное общество выпустило 50 000 обыкновенных акций номиналом 10 рублей, 2000 привилегированных акций номиналом

500 рублей и 7000 облигаций номиналом 70 рублей. Ставка дивиденда по привилегированным акциям - 15 %, купонная ставка по облигациям – 13 %. Прибыль акционерного общества после уплаты налогов составила 2 000 000 рублей, из которых 20% направлено на развитие бизнеса. Рассчитать массу и ставку дивидендов, приходящихся на 1 обыкновенную акцию.

- 5. Найти приближенно полную доходность к погашению облигации, номинал которой – 2 500 рублей, размер купона – 20 %, срок – 5 лет, если ее рыночная цена составляет 2 120 рублей.
- 6. Рассчитать цену бескупонной облигации номиналом 3700 руб., сроком 5 лет, при условии, что рыночная процентная ставка равна  $11 \%$ .
- 7. Определить учетную цену векселя, стоимость которого 12 000 руб., а срок 25 октября текущего года, при условии, что дата учета 25 июня текущего года, а учетная ставка банка 5 %.

# *Для выполнения лабораторной работы необходимо ознакомится со следующей информацией.*

Необходимо изучить лекционный материал, законспектировать лекцию, основные положения лабораторных и практических занятий.

Необходимо изучить основные положения Федерального закона от 26.12.1995 N 208-ФЗ (в новейшей редакции) «Об акционерных обществах».

Режим доступа: http://www.consultant.ru/popular/stockcomp/

Дополнительная литература:

Макарова О.А. Корпоративное право: курс лекций. – М.: Волтерс Клувер. – 2010 г. – 429 с.

Режим доступа: http://www.knigafund.ru/books/170819

#### **Формулы и индикаторы для расчетов:**

1) Книжная цена:

 $P_{\text{book}} = \text{NAV} / n_{\text{06. aKIL}} = (\text{Assets} - \text{liabilities}) / n_{\text{06. aKIL}}$ 

где n<sub>об. акц</sub>. – количество обыкновенных акций;

NAV – стоимость чистых активов;

Assets – liabilities – активы – обязательства.

2) EPS – Earnings Per Share

### **EPS = Чистая прибыль / nоб. акц.**

Величина чистой прибыли, приходящейся на одну обыкновенную акцию, дает приблизительную оценку потенциальной доходности акции.

3) P/E – ценовой коэффициент

## $P/E = P_m / EPS = \text{Market Capitalization} / \text{Net Income} =$

= рыночная капитализация / чистая прибыль,

где  $P_m$  – рыночная цена акции.

P/E показывает, сколько лет необходимо работать акционерному обществу, чтобы вернуть вложенные акционерами сегодня деньги (чтобы выкупить собственную акцию из прибыли).

### 4) P/D – мультипликатор, норма дивидендного дохода

### **P/D = Market capitalization / Dividend**

P/D = Рыночная капитализация / дивиденды, выплачиваемые по обыкновенным акциям

Отражает размер дохода на инвестированный в акцию капитал. Измеряется обычно в % для удобства сравнения с доходностью депозитов.

5)  $P_{\text{pacy}} - \text{pacyerr}$ ная цена акции

 $P_{\text{pacy}} = \text{div}/i$ ,

где Div – размер дивиденда на обыкновенную акцию,

i – среднерыночная процентная ставка.

6)  $\frac{\text{O}_{\text{div}} - \text{C} \cdot \text{C}}{2}$ 

 $\%$ <sub>div</sub> = div / N,

где N – номинал акции.

7) УК – уставный капитал акционерного общества

 $YK = N_{o6. \text{ aku.}} * n_{o6. \text{ aku.}} + \sum N_{\text{npub. aku.}} * n_{\text{npub. aku.}}$ 

Доля привилегированных акций не может составлять более 25 % уставного капитала акционерного общества.

#### Лабораторная работа № 3

#### «Тренды, фигуры графиков, индикаторы, индекс рынка»

**Цель лабораторной работы** – дать представление и навык распознавания базовых направлений движения котировок (в данной работе акций), различных фигур, формируемых изменением графика цен, а также правильного выделения их на графике с помощью вспомогательных линий. Студенты должны научиться осуществлять прогнозирование изменения значений котировок с помощью фигур графиков, трендов, а также специального осциллятора Moving Average – Скользящая средняя (MA), позволяющего определять направления изменения трендов, а также моменты для совершения операций с ценными бумагами. В результате выполнения работы студент должен овладеть биржевой терминологией по рассматриваемой теме. Студенты также освоят принципы расчета индекса рынка и будут знать его назначение и функции.

В результате выполнения лабораторной работы студенты научатся анализировать ценовую информацию методами технического анализа ценных бумаг: овладеют методами построения вспомогательных линий для определения вида текущего тренда, для выявления фигур, формируемых графиком и сигнализирующих об изменениях в текущей тенденции движения котировок акции. С помощью методов технического анализа студенты научатся давать прогнозы относительно изменения динамики цен на акции, что позволит формировать обоснованные решения экономических задач. Студенты овладеют расчетным финансово-математическим инструментарием для расчета индексов рынка тремя методами, а также методом расчета коэффициента бета, позволяющего оценить риск при вложении в определенную ценную бумагу.

Студенты на скриншотах графиков цен на акции из программы MetaStock должны найти и выделить с помощью вспомогательных линий определенные фигуры и виды трендов для выявления моментов изменения

движения цен на акции, а также с помощью индикатора-осциллятора «Скользящая средняя (moving average)» выделить на графике моменты, где дается определенная рекомендация к действиям (покупать/продавать/не совершать операций), которую отдельно необходимо расписать подробнее. Соответственно, студенты овладеют методами анализа и подготовки для принятия финансовых решений по вопросам, связанным с покупкой и продажей ценных бумаг.

При выполнении лабораторной работы студенты овладеют функциями и элементами пакета специальных возможностей специализированной программы MetaStock Professional по обработке и иллюстрации биржевой информации: научатся стоить вспомогательные линии на графике, выделять фигуры, строить индикатор Moving Average (MA).

**Задание.** Графически выделить на скриншотах графика котировок акций определенной компании в программе Metastock:

- восходящий тренд;
- нисходящий тренд;
- боковой тренд;

- «голова и плечи»;

- «две вершины»;

- перевернутые «две вершины»;

- «три вершины»;

- «флажок»;

- «треугольник»

и при ответе уметь объяснить, о чем они сигнализируют.

Скриншоты должен быть достаточно крупного масштаба и охватывать период нескольких лет.

Построить скользящую среднюю MA и отметить на графике места, где необходимо дать рекомендацию и обосновать ее. На графике ставятся стрелки с номерами, а на отдельном листе или под графиком все цифры расшифровываются с обоснованиями и рекомендациями.

#### **Расчет индексов рынка.**

1. Используя данные MetaStock по указанным компаниям (10 января 2005 год), рассчитать:

- индекс «среднее арифметическое» по трем указанным компаниям;

- индекс «среднее взвешенное относительное» по трем указанным компаниям, взяв за базовый период 9 января 2004 года, а за количество акций - объем торгов в предложенный для анализа день;

- индекс «среднее геометрическое» с тем же базовым периодом.

2. Рассчитать коэффициент «бета» для первой компании из индивидуального списка, взяв данные 10 – 14 января 2005 года, а за индекс рынка – данные индекса Nasdaq за тот же период.

#### **Варианты заданий.**

1 вариант – компания MacDonald's, IBM, Boieng.

Параметр MA – 5 дней.

2 вариант – компания Coca-cola, IT&T, Citicorp.

Параметр MA – 8 дней.

3 вариант – компания Ford, Nike, Amgen.

Параметр MA – 13 дней.

4 вариант – компания Delta Airlines, Merck, Kodak.

Параметр MA – 21 день.

# *Для выполнения лабораторной работы необходимо ознакомится со следующей информацией.*

Необходимо изучить лекционный материал, законспектировать лекцию, основные положения лабораторных и практических занятий.

#### **Постулаты технического анализа**

Главные постулаты, на которых основывается технический анализ, заключаются в следующем:

1) Рыночные цены учитывают все (всю информацию);

- 2) Рынок подчиняется тенденциям. Существует три типа трендов:
	- восходящий (бычий) тренд;
	- нисходящий (медвежий) тренд;
	- боковой (флэт (flat)) тренд;
- 3) История повторяется (рынок закономерен);
- 4) Объем торгов должен подтверждать характер движения цены.

Восходящий тренд означает движение цен вверх, их рост. Бычьим его называют по аналогии с быком, который рогами толкает их вверх. Нисходящий тренд означает движение цен вниз. Медвежьим его называют по аналогии с действиями медведей, которые могут задавить, подмять под себя что-либо. Боковой тренд не имеет определенного направления вверх или вниз, а движется просто по горизонтали.

При этом восходящий тренд не означает, что цены будут двигаться прямолинейно вверх. В ходе поступательного роста цены могут опускаться, но не до стартового значения. Так же и при медвежьем тренде опускаясь вниз, цены могут корректироваться вверх, но затем снова опускаться на уровень ниже (см. рис. 1).

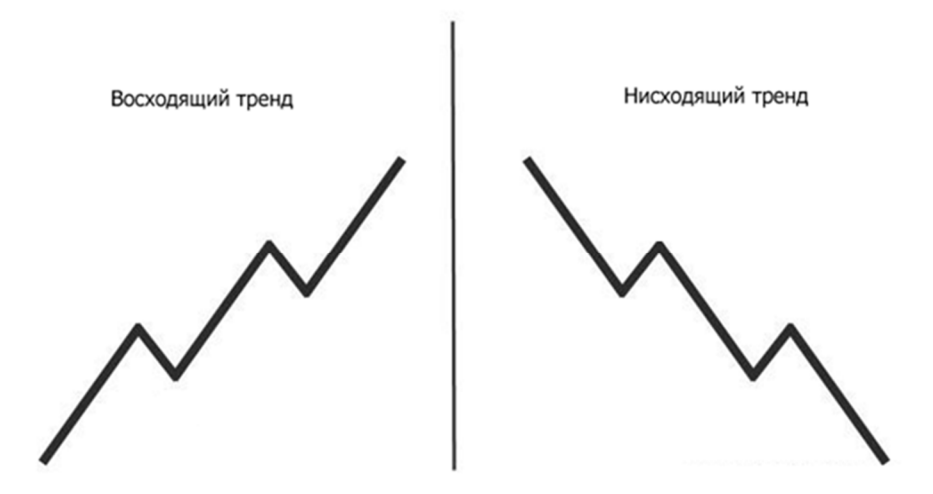

Рисунок 1 «Пример бычьего и медвежьего трендов»

#### **Уровни поддержки/сопротивления**

Существуют «вспомогательные» линии поддержки и сопротивления (рис. 2), видимые только трейдерами, от которых «отталкивается» текущая рыночная цена. В действительности данных линий нет, и каждый трейдер чертит эти линии, исходя из собственных соображений и убеждений.

Resistance line – линия сопротивления.

Support line – линия поддержки.

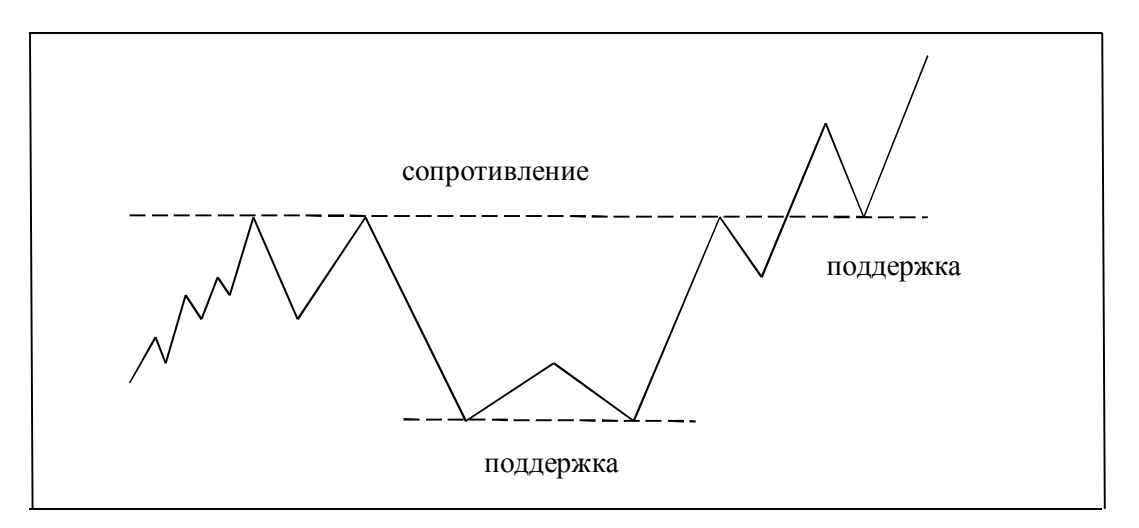

Рисунок 2 «Линии сопротивления и поддержки»

Подход к линии поддержки/сопротивления называется тестированием данной линии.

Линии сопротивления могут становиться линиями поддержки и наоборот (см. рис. 2).

Обычно, данные линии строятся по ближайшим вершинкам и донышкам графика цены (желательно ближайшим трем).

Если цена закрытия (close price) выходит за линию поддержки/сопротивления значит происходит пробой данной линии, пробой считается истинным если цена закрытия выше линии сопротивления или ниже линии поддержки в течение двух дней, т.е. на первый день происходит пробой линии, на второй – пробой подтверждается.

*Построение линий поддержки/сопротивления при восходящем тренде.*

Сначала должна строиться линия поддержки по донышкам слеванаправо, а затем параллельно ей строится по вершинкам линия сопротивления.

#### *Построение линий поддержки/сопротивления при нисходящем тренде.*

Для нисходящего рынка линию поддержки строить по вершинкам, затем линию сопротивления по донышкам.

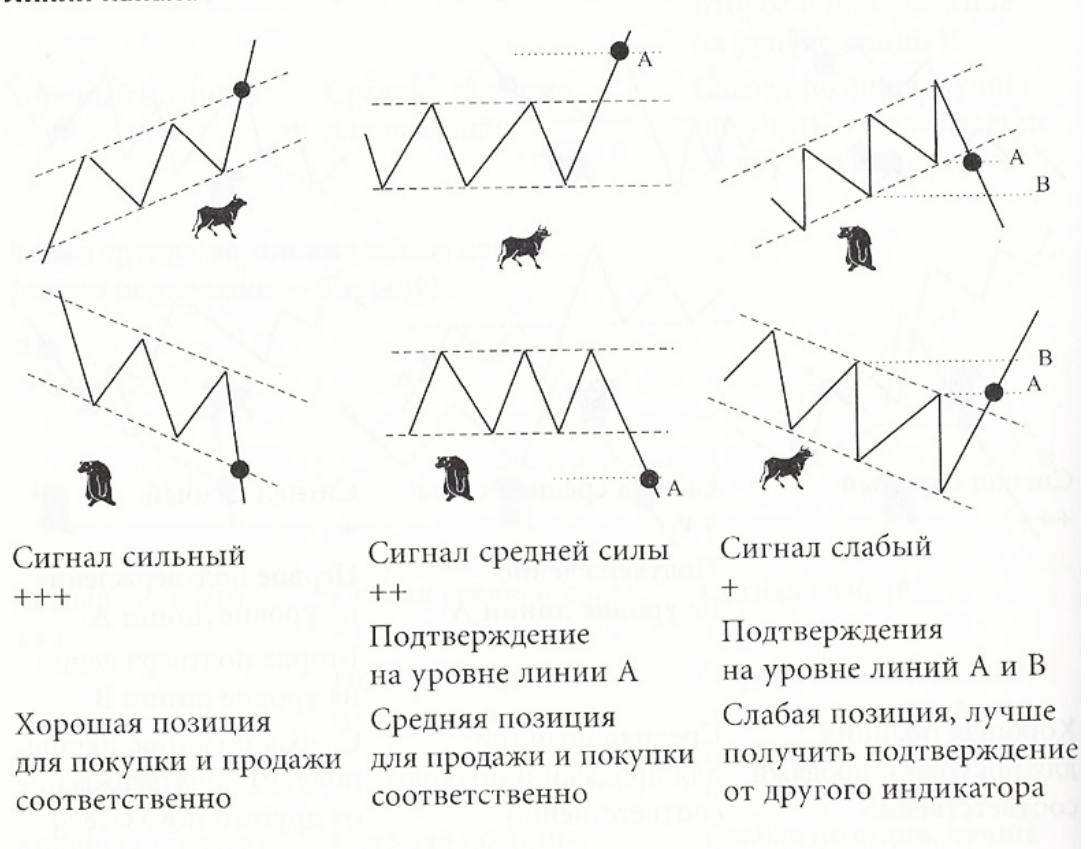

#### Линии канала

Рисунок 3 «Линии канала, формируемые линиями сопротивления и

поддержки»

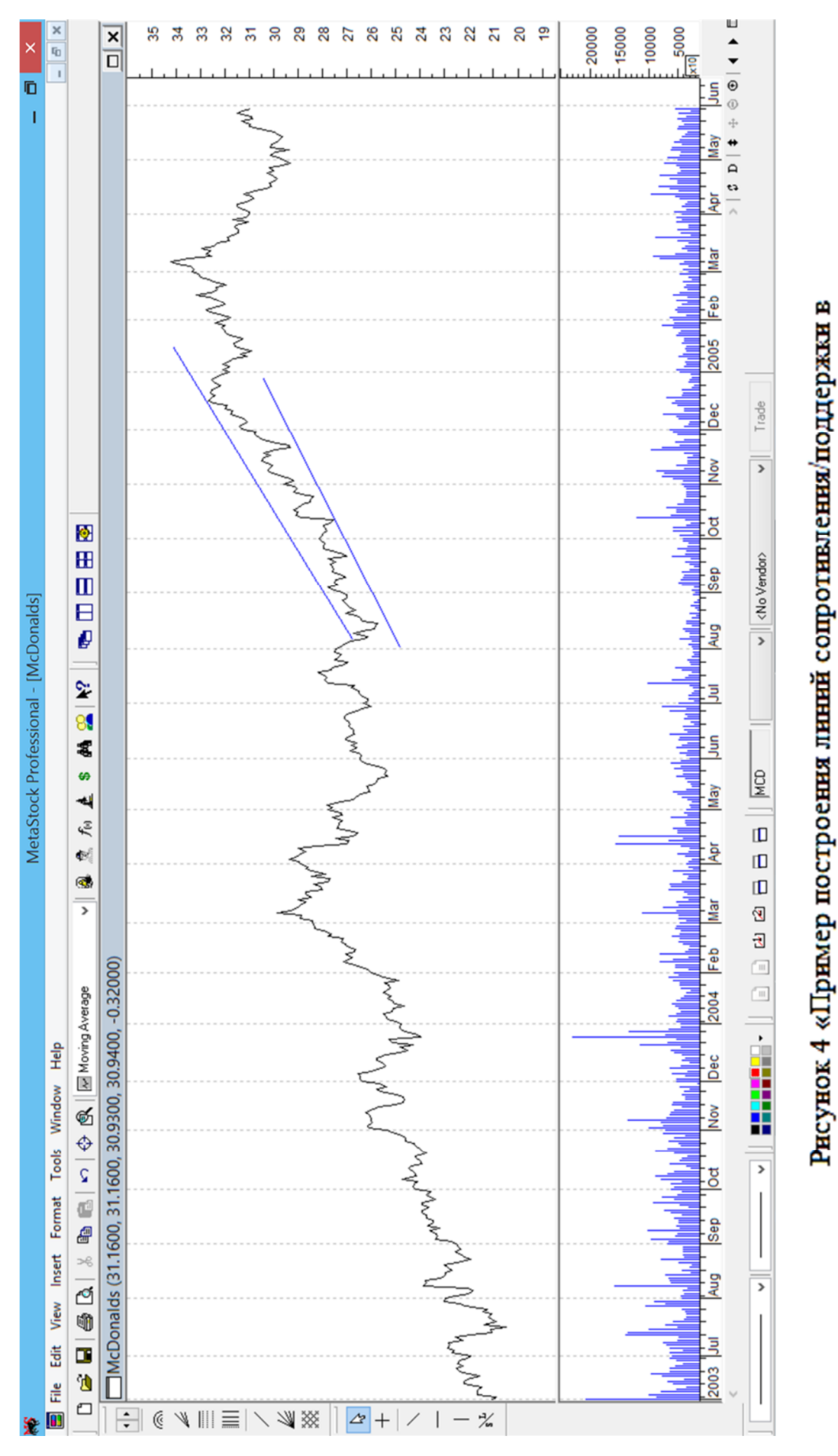

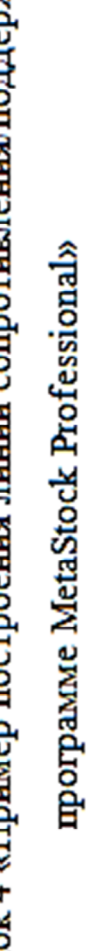

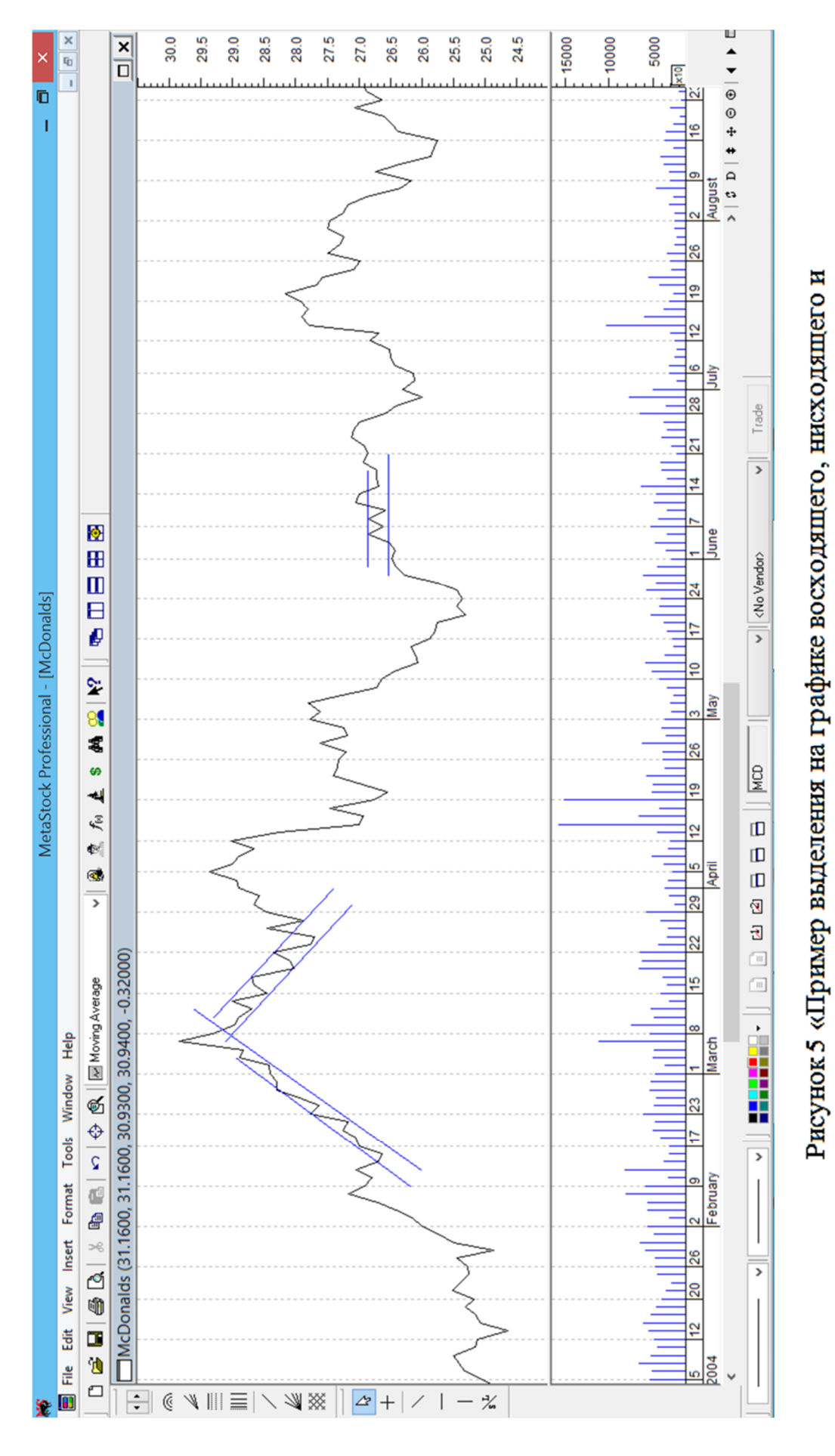

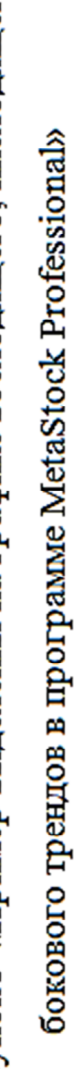

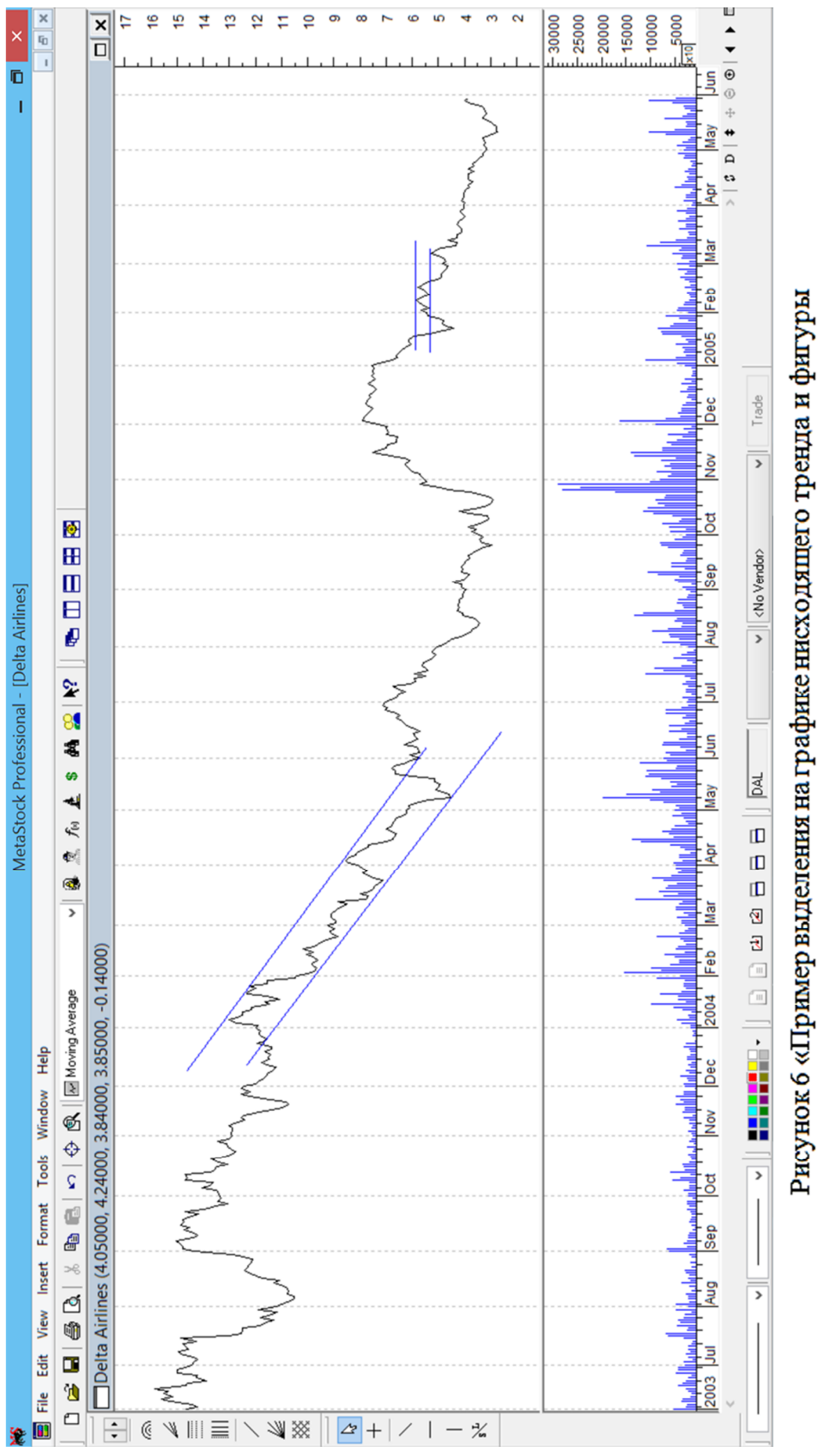

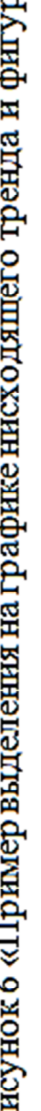

«две вершины» в программе MetaStock Professional»

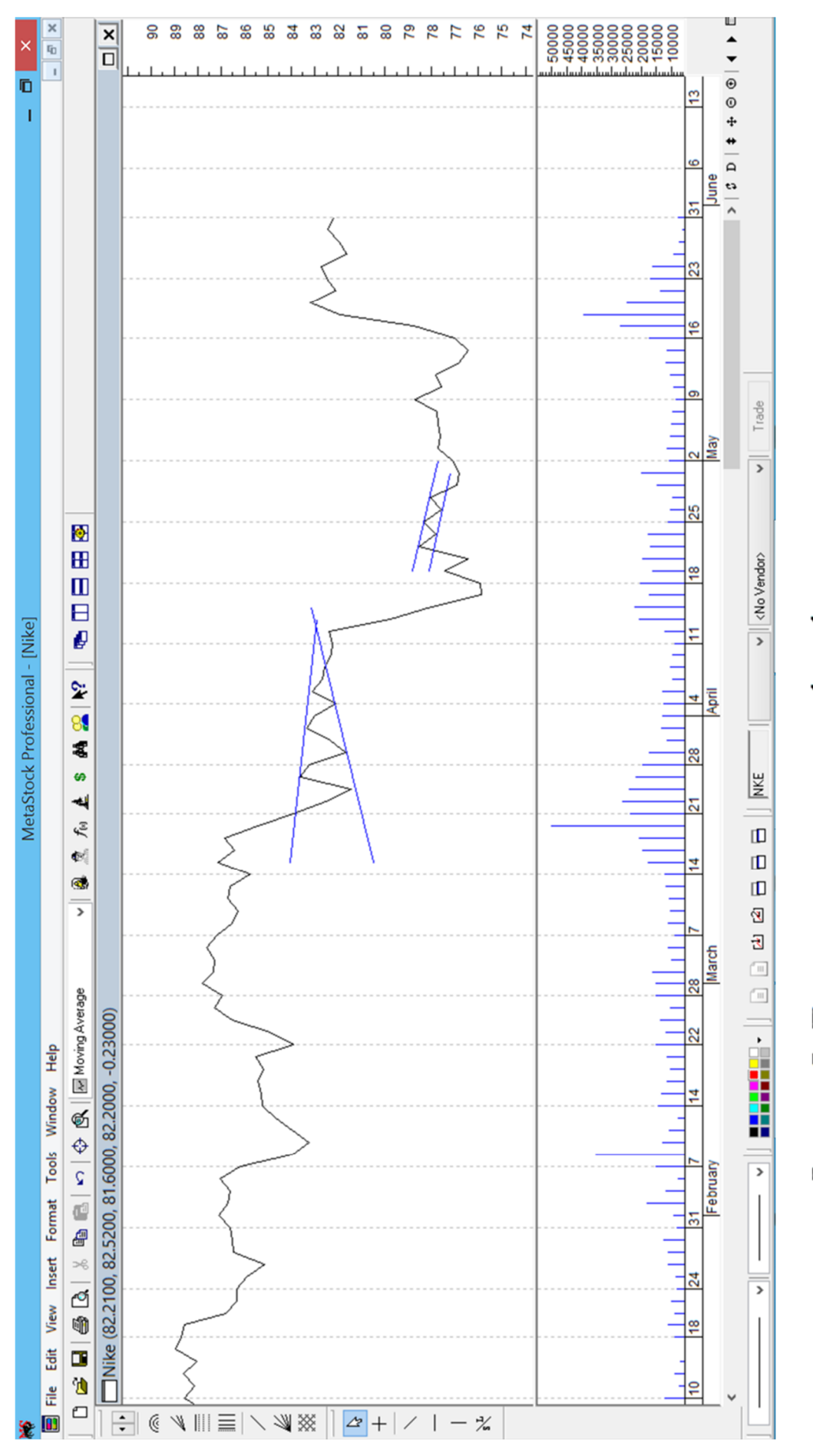

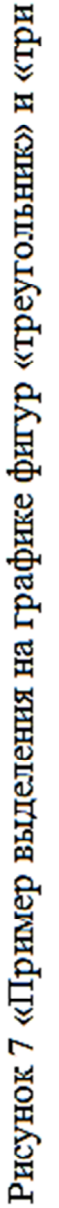

вершины» в программе MetaStock Professional»

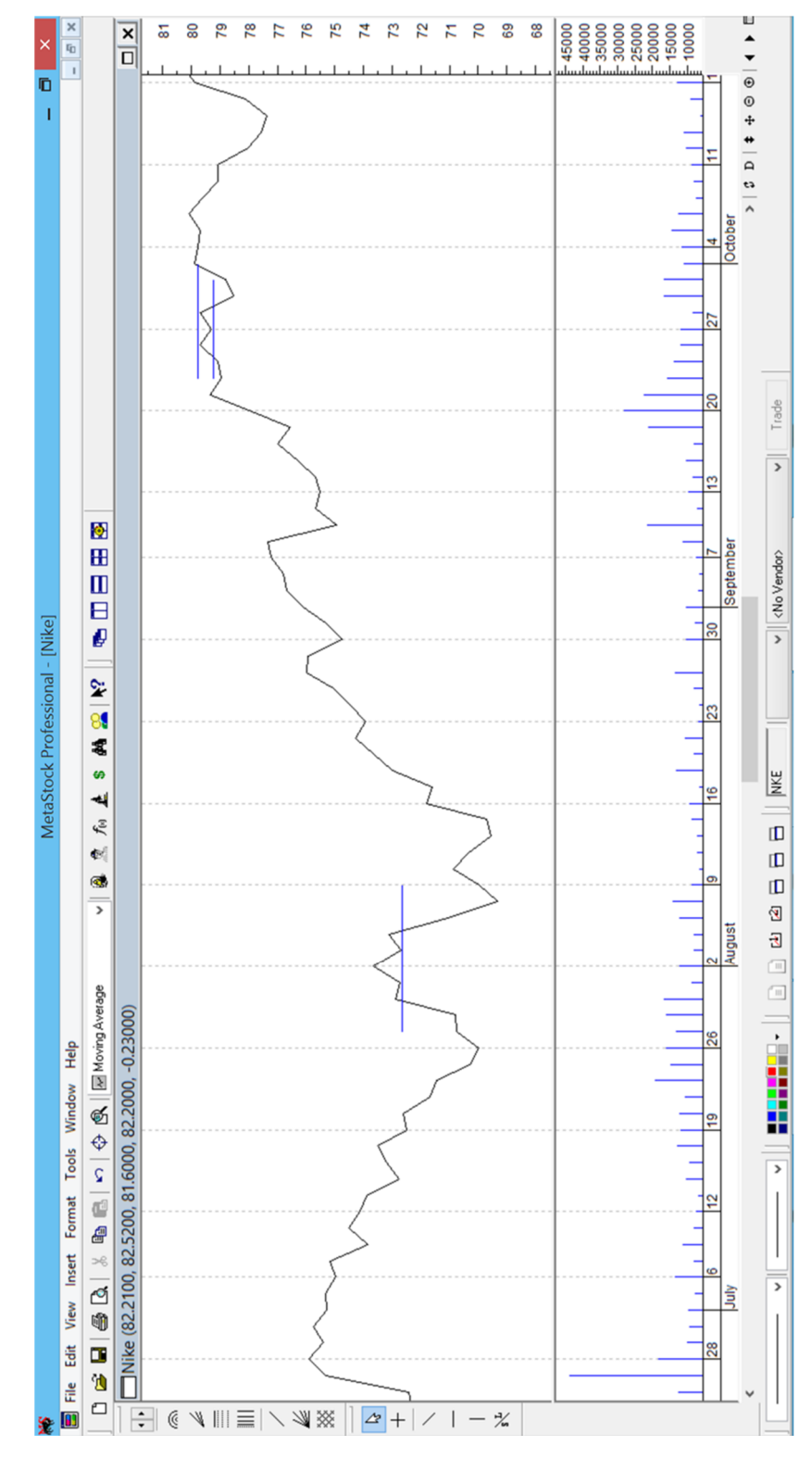

Рисунок 8 «Пример выделения на графике фигур «голова и плечи» и «две вершины» в программе MetaStock Professional» Примеры классических фигур наглядно отражены в книге «Малая

энциклопедия трейдера» Эрика Наймана, часть из которых представлена ниже.
# **Примеры классических фигур, подтверждающие разворот тренда**

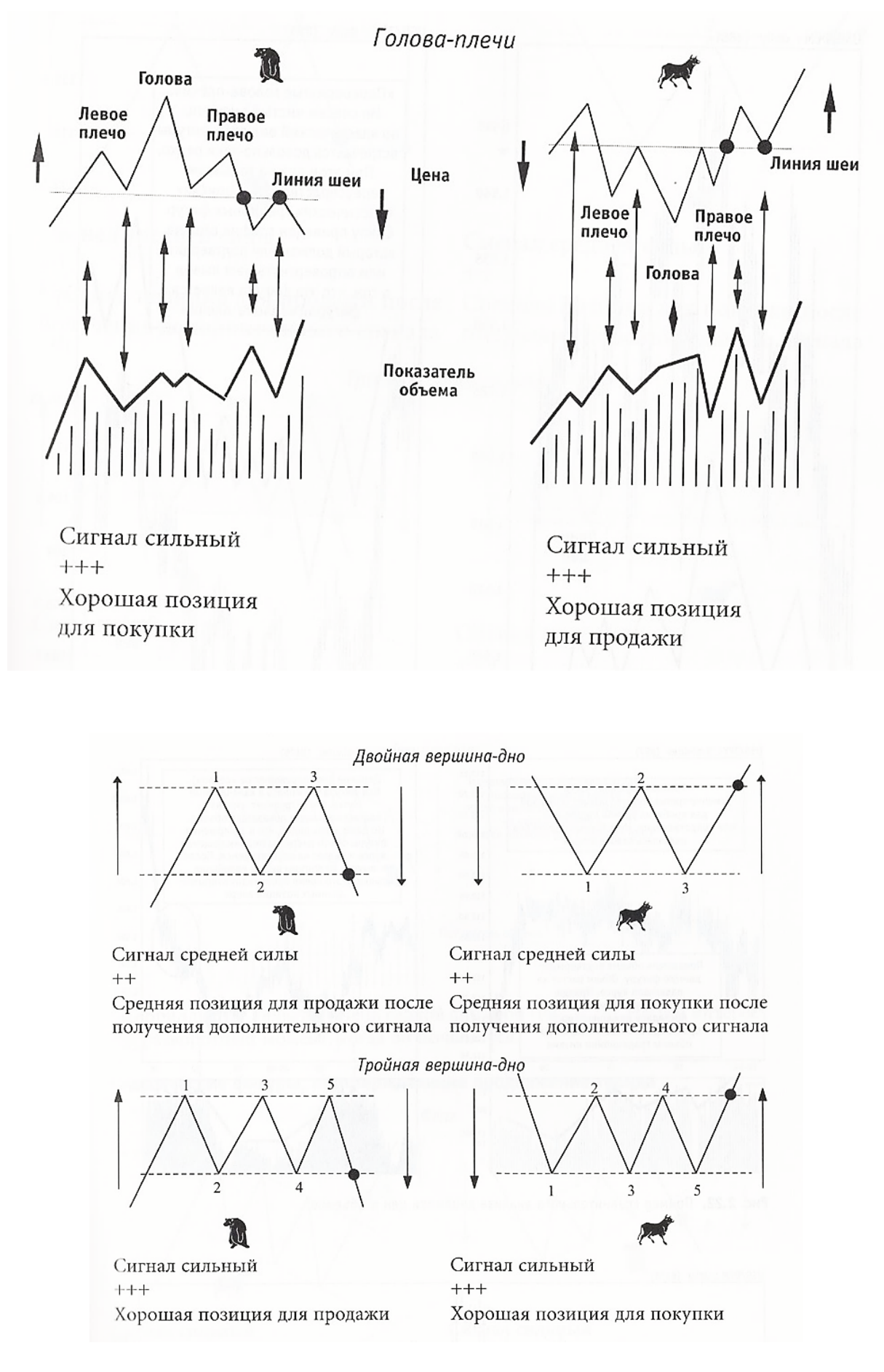

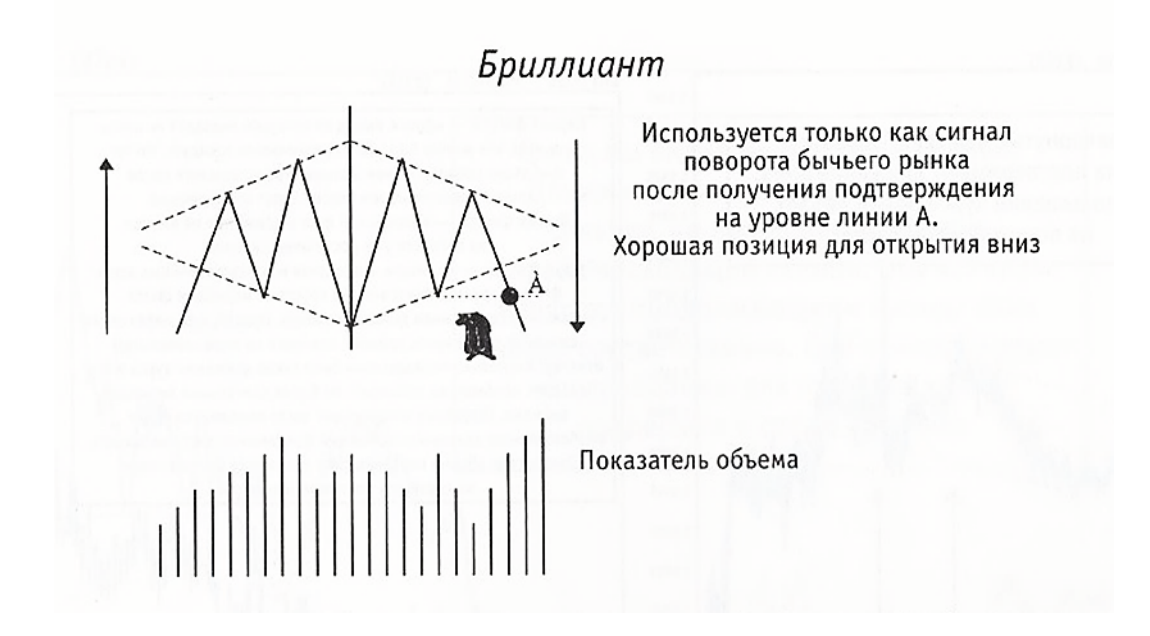

# Примеры классических фигур, подтверждающие продолжение тренда

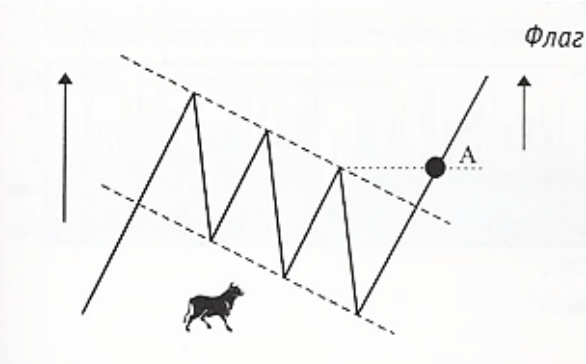

Сигнал сильный  $+++$ 

Хорошая позиция для продажи после Хорошая позиция для покупки после получения подтверждения на уровне **линии А** 

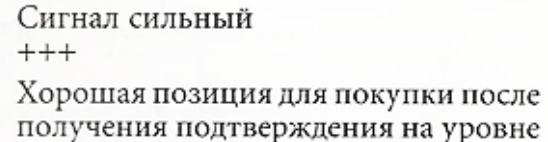

**линии А** Вымпел

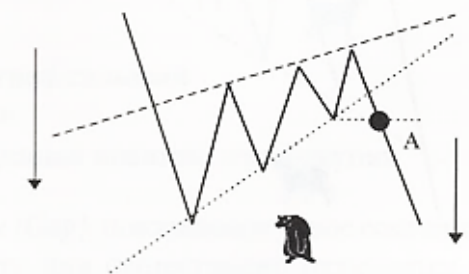

Сигнал сильный  $+++$ 

Хорошая позиция для продажи после получения подтверждения на уровне линии А

Сигнал сильный  $+++$ 

Хорошая позиция для покупки после получения подтверждения на уровне линии A

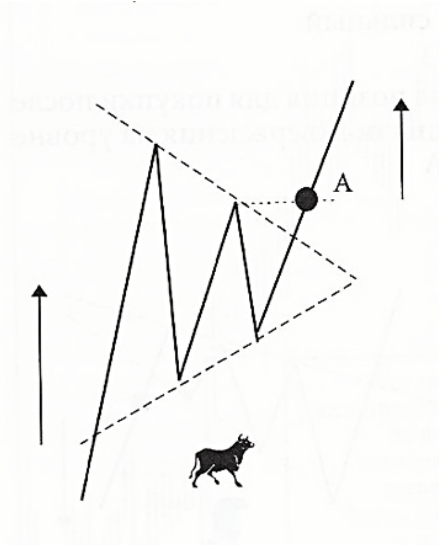

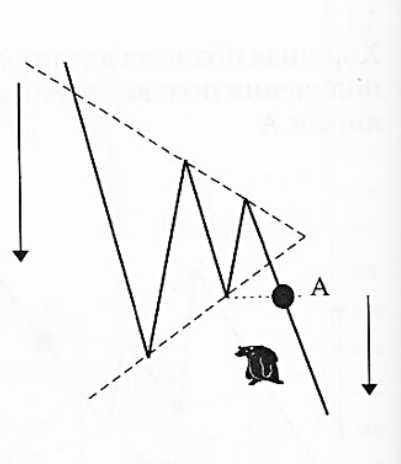

Сигнал сильный  $+++$ 

Хорошая позиция для продажи после получения подтверждения на уровне линии А

Сигнал сильный  $+++$ 

Хорошая позиция для покупки после получения подтверждения на уровне линии А

# Примеры классических фигур, подтверждающих возможность как

Клин

# разворота, так и продолжения тренда

Схождение

## Линии треугольников (схождение и расхождение)

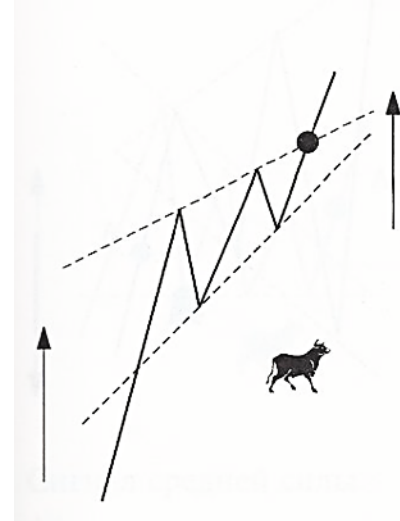

Сигнал сильный  $+++$ 

Хорошая позиция для покупки

Сигнал средней силы  $++$ Подтверждение от дополнительного индикатора Средняя позиция для покупки

Сигнал средней силы  $++$ Подтверждения на уровне линии А Средняя позиция для продажи

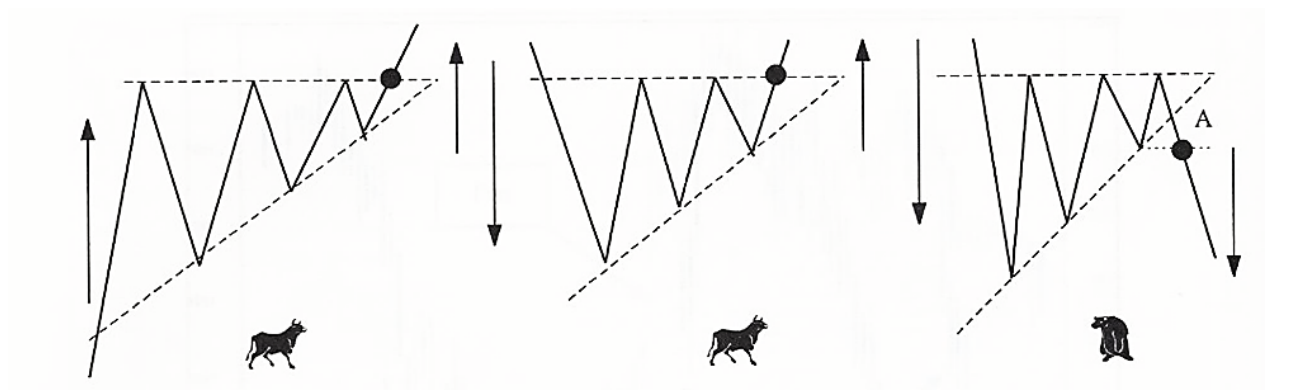

Сигнал сильный  $+++$ 

Сигнал слабый  $\ddot{}$ 

Подтверждение от двух дополнительных индикаторов

Хорошая позиция для покупки

Слабая позиция для покупки

Сигнал средней силы  $++$ 

Подтверждения на уровне линии А

Средняя позиция для продажи

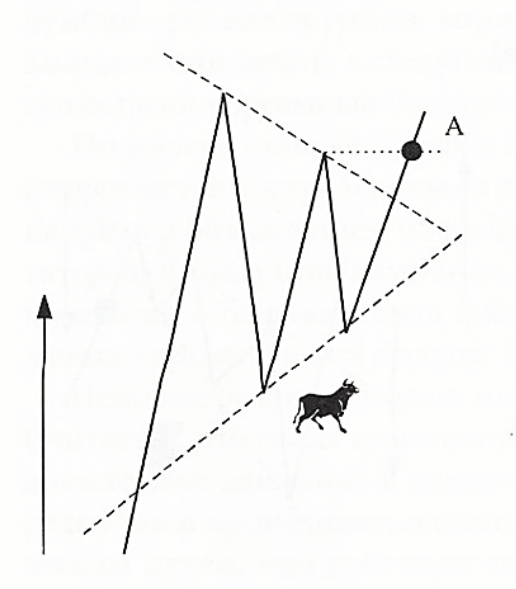

Сигнал средней силы  $++$ 

Подтверждение на уровне линии А

Средняя позиция для покупки

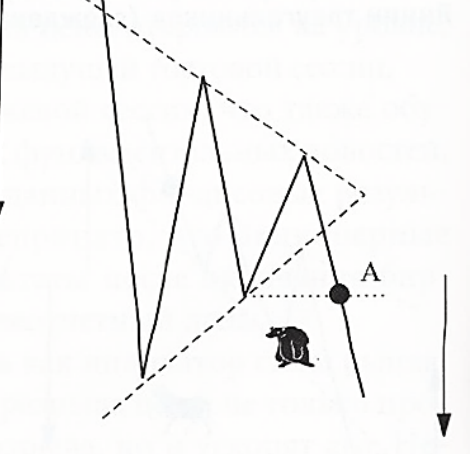

Сигнал средней силы  $^{++}$ 

Подтверждение на уровне линии А

Средняя позиция для продажи

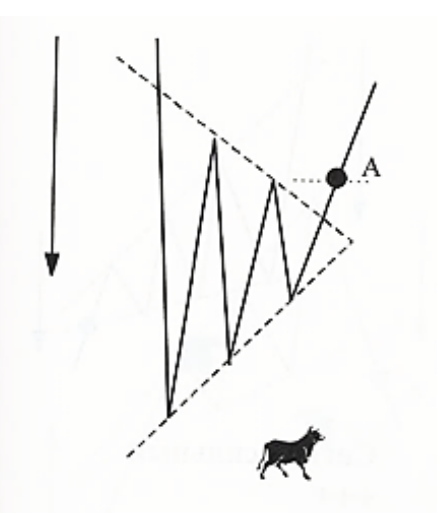

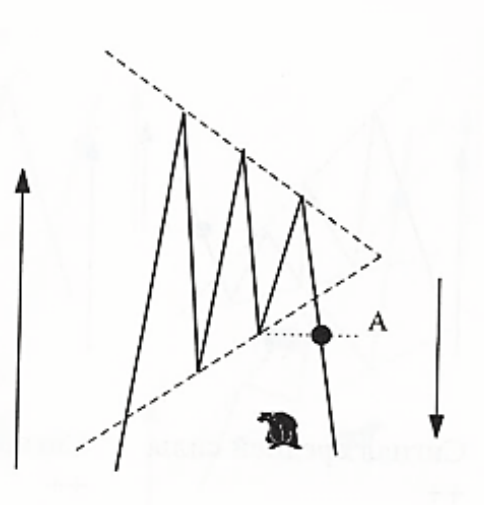

Сигнал слабый  $+$ 

Подтверждение на уровне линии А и дополнительного индикатора

Слабая позиция для покупки

Сигнал слабый  $\ddot{}$ 

Подтверждение на уровне линии А и дополнительного индикатора

Слабая позиция для продажи

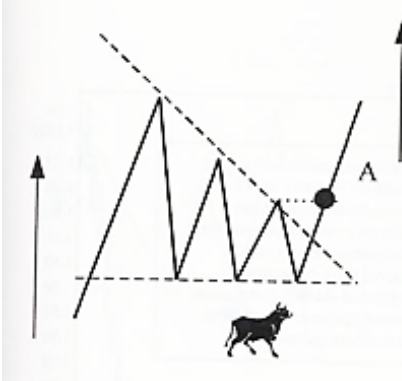

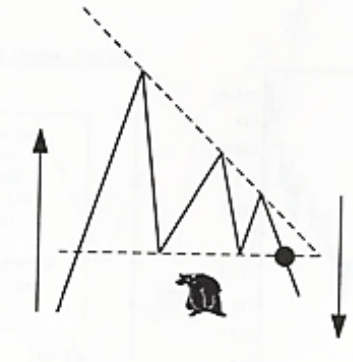

Сигнал средней силы  $++$ 

Подтверждения на уровне линии А

Средняя позиция для покупки

Сигнал слабый  $\ddot{}$ 

Подтверждение от двух дополнительных индикаторов

Слабая позиция для продажи

w

Сигнал сильный  $^{+++}$ 

Хорошая позиция для продажи

# Расхождение

Сигнал средней силы  $^{++}$ 

Подтверждения на уровне линии А

Средняя позиция для продажи

Сигнал средней силы  $^{++}$ 

Подтверждение от дополнительного индикатора

Слабая позиция для покупки

Сигнал сильный  $+ + +$ 

Хорошая позиция для покупки

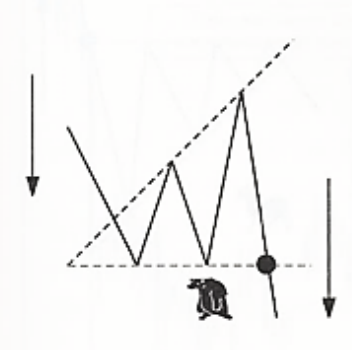

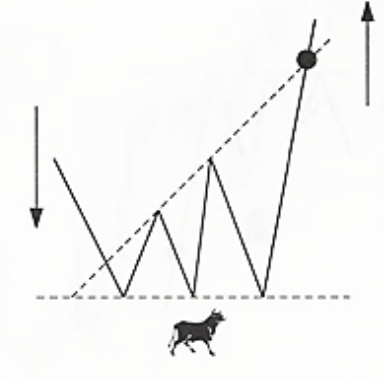

Сигнал средней силы  $^{++}$ 

Подтверждение от дополнительного индикатора

Средняя позиция для продажи

Сигнал слабый  $+$ 

Подтверждение от двух дополнительных индикаторов

Слабая позиция для покупки

Сигнал сильный  $^{+ + +}$ 

Хорошая позиция для покупки

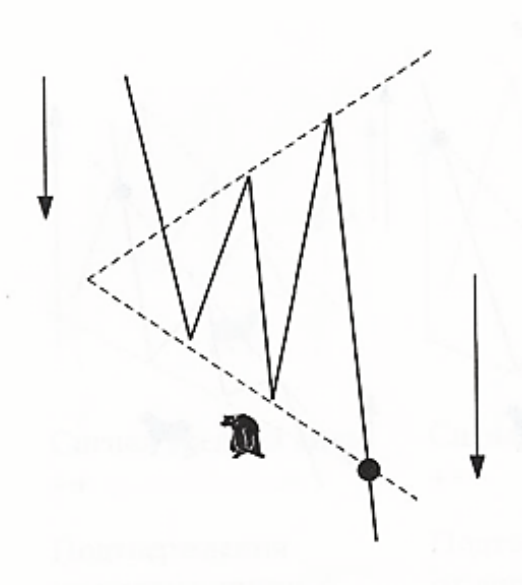

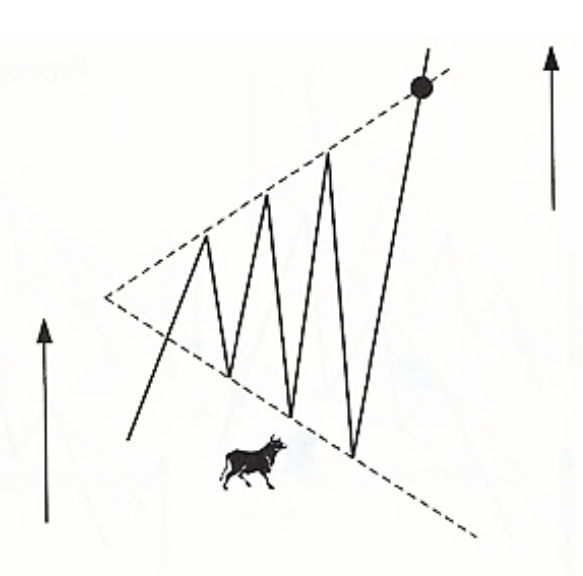

Сигнал средней силы  $^{++}$ 

Подтверждение от дополнительного индикатора

Средняя позиция для продажи

Сигнал средней силы  $^{++}$ 

Подтверждение от дополнительного индикатора

Средняя позиция для покупки

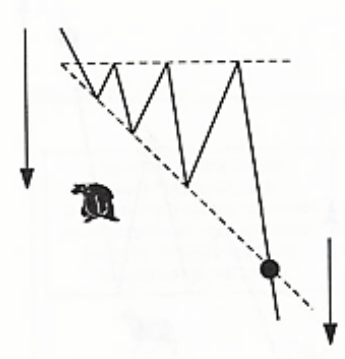

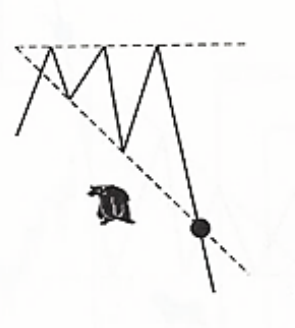

Сигнал сильный  $^{+++}$ 

Сигнал слабый  $\ddot{}$ 

Подтверждение от двух дополнительных индикаторов

Хорошая позиция для продажи

Слабая позиция

для продажи

Сигнал средней силы  $^{++}$ 

Подтверждение от дополнительного индикатора

Средняя позиция для покупки

## **Moving Average**

**Скользящая Средняя (Moving Average, MA)** — биржевой индикатор, отражающий среднее значение ценового показателя выбранного актива за определенный временной период. В расчете индикатора Moving Average используется математическое усреднение цены актива за выбранный период, который обычно обозначается в скобках после названия индикатора. Полученное среднее значение находится в прямой зависимости от движения цены.

Биржевые трейдеры на практике используют несколько видов индикатора «Скользящая Средняя»:

— простое (арифметическое) скользящее среднее — Simple Moving Average,

— экспоненциальное скользящее среднее — Exponential Moving Average,

— взвешенное скользящее среднее — Linear Weighted Moving Average.

Значение индикатора Moving Average может быть вычислено для любого последовательного набора данных, например: цены открытия и закрытия, максимальная и минимальная цены, объем торгов, значения других индикаторов. Иногда индикатор MA применяется для вычисления самих скользящих средних.

Главное различие между разными видами индикатора Moving Average: весовые коэффициенты, которые присваиваются последним данным. При использовании Простого Скользящего Среднего цены за период имеют одинаковый вес. Экспоненциальные и взвешенные Скользящие Средние акцентируют внимание на последних ценах.

Простая скользящая средняя (Moving Average, MA) рассчитывается по формуле простой арифметической средней:

$$
MA = \frac{\sum_{i=1}^{n} \text{Pi}}{n},
$$

где  $\sum P_i$  – сумма цен за период времени n,

n – период времени, параметр (зачастую используются числа Фибоначчи).

MA сигнализирует о направлении изменения тренда или подтверждает его. При этом имеет некоторые недостатки: всегда запаздывает, хорошо работает только на ярко выраженных трендах.

# *Правила анализа скользящих средних:*

Находить точки пересечения MA и графика цены.

Если скользящая средняя пересекает график котировок снизу вверх, то прогнозируется падение цены и следует продавать акции, чтобы, когда падение достигнет «дна», купить акции по более дешевой цене. Если скользящая средняя пересекает график котировок сверху вниз, то прогнозируется рост котировок и следует покупать акции, чтобы, когда рост достигнет пика, продать акции по возросшей цене и получить прибыль за счет разницы цен.

- Направление средней показывает направление тренда.
- Находить точки, следующие за максимумом или минимумом средней. Возможно изменение тенденции.
- Находить точки наибольшего расхождения средней и графика цены.

Ниже приведен пример построения MA в программе MetaStosk Professional, а также реализация функции «Советника» для выбора времени покупки/продажи ценной бумаги.

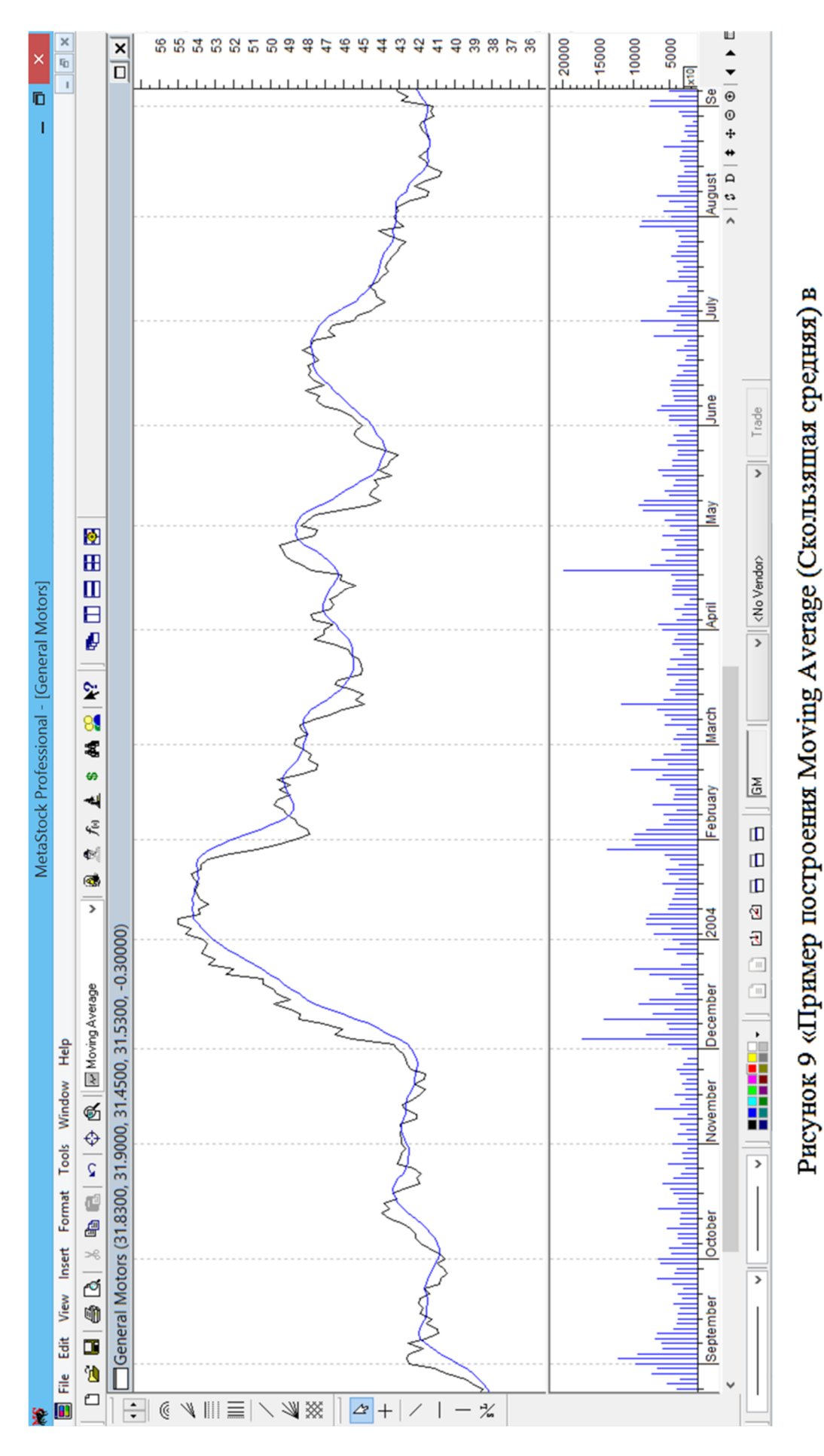

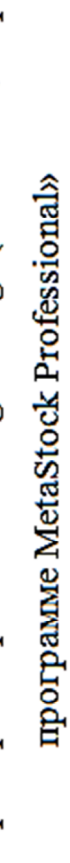

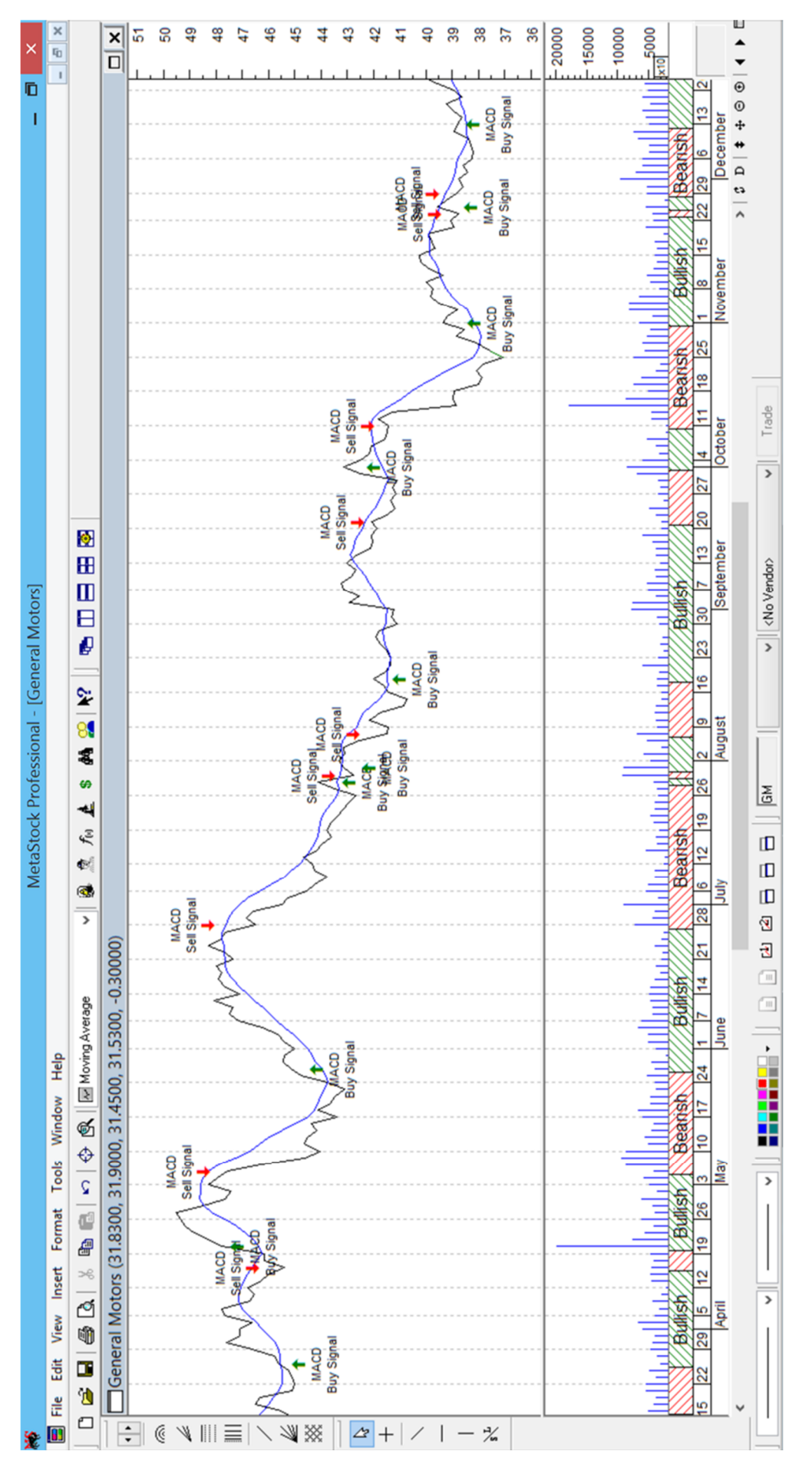

использованием функции «Советник» в программе MetaStock Professional» Рисунок 10 «Пример построения Moving Average (Скользящая средняя) с

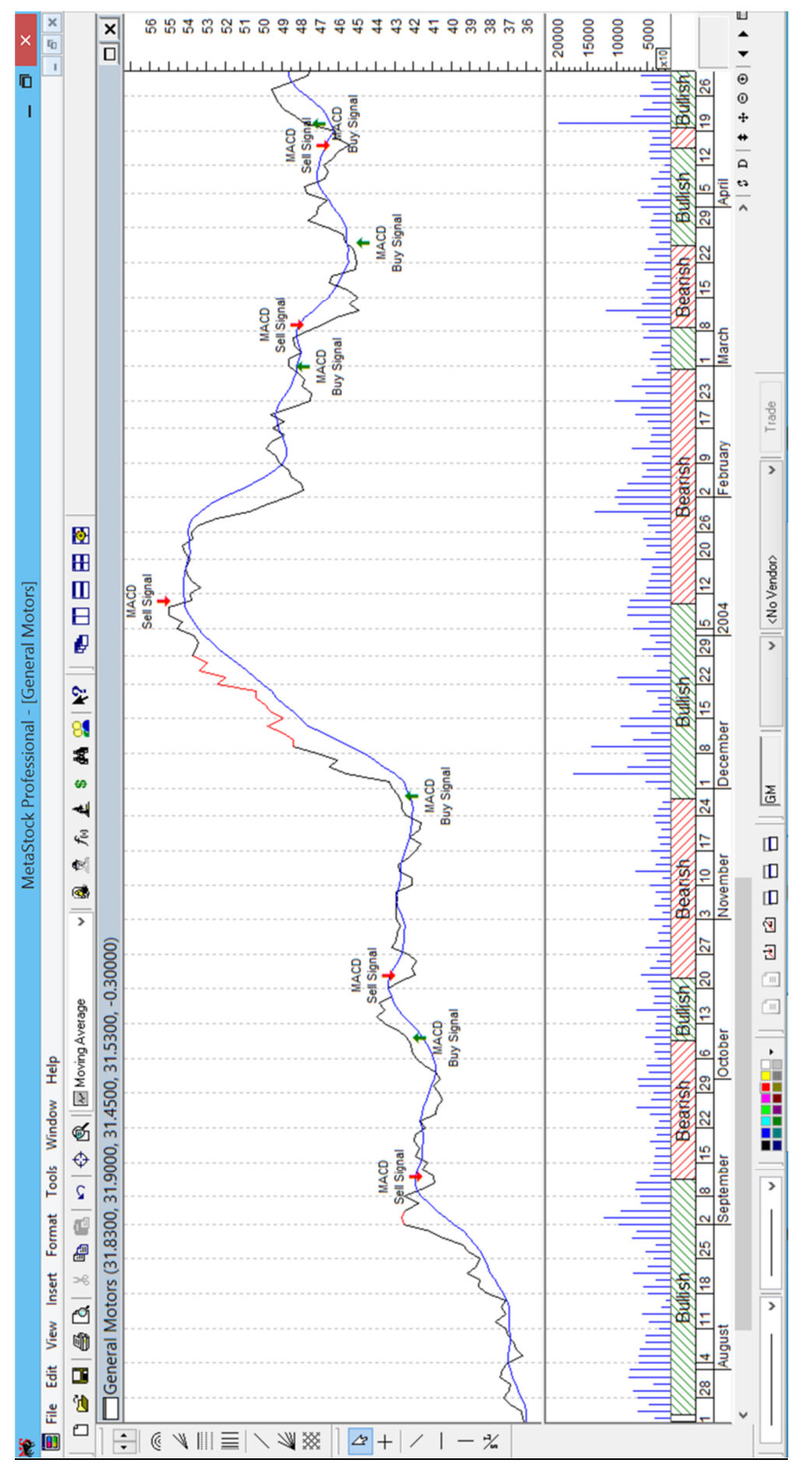

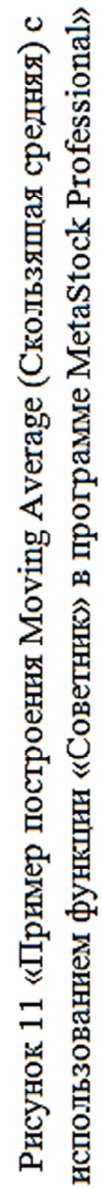

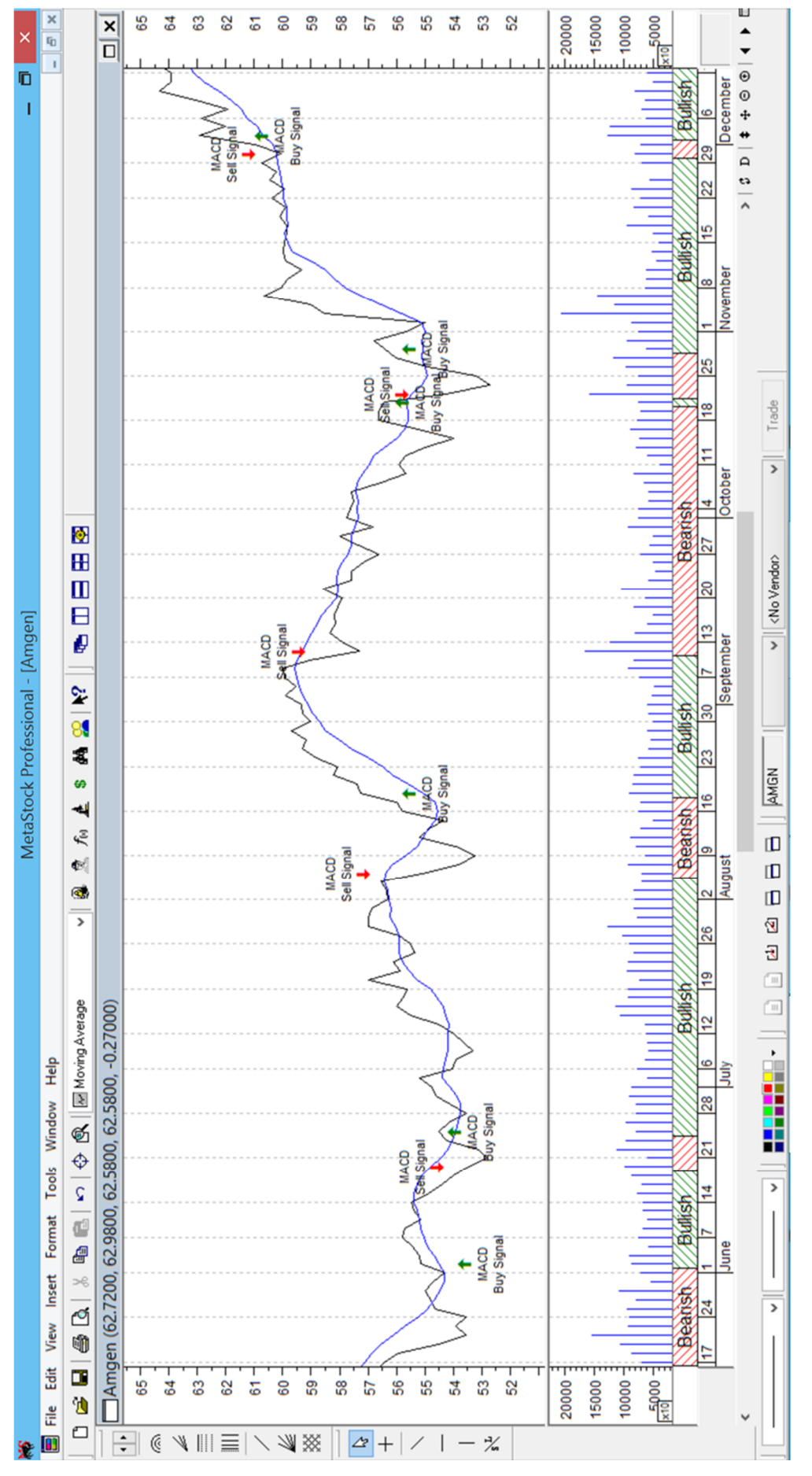

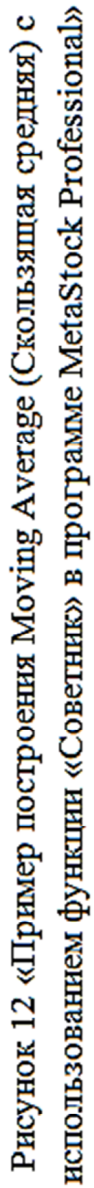

## **Индексы фондового рынка**

Индекс (индикатор) – некий показатель, который описывает на данный момент поведение средних абсолютных цен на рынке (или средних цен в отношении к средним ценам базового периода) по регионам, отраслям, группам отраслей или глобальные.

Данные по индексам рассчитываются как на ежедневной, так и на ежеминутной основе и публикуются в финансовой печати, показываются в виде графиков.

# *Индексы всегда рассматриваются в динамике.*

# **Формулы расчета индексов**

1) Среднее арифметическое

В расчет индекса включены:

Компании:  $A_1, \ldots, A_n$ 

Цена акции:  $P_1, \ldots, P_n$ .

$$
I = \frac{P_1 + \dots + P_n}{n}
$$

2) Среднее взвешенное относительное

В расчет индекса включены:

Компании:  $A_1, \ldots, A_k$ 

Цена акции:  $P_1, \ldots, P_k$ 

Количество акций:  $n_1, \ldots, n_k$ .

В базовый период:

Цена акции: Р $_1^0, \, ......., \, {\rm P_k}^0$ 

Количество акций: n<sub>1</sub>°, ........., n<sub>k</sub><sup>0</sup>.

$$
I = \frac{P_1 * n_1 + \dots + P_n * n_k}{P_1^0 * n_1^0 + \dots + P_k^0 * n_k^0} * k
$$

3) Среднее геометрическое

В расчет индекса включены:

Компании:  $A_1, \ldots, A_n$ 

Цена акции:  $P_1, \ldots, P_n$ 

Цена акции в базовый период:  ${{\mathop{\rm P}\nolimits} _{\rm{1}}}^{\rm{0}}$ , ………,  ${{\mathop{\rm P}\nolimits} _{\rm{n}}}^{\rm{0}}$ .

$$
I = \sqrt[n]{\frac{P_1}{P_1^0}} * \frac{P_2}{P_2^0} * ... * \frac{P_n}{P_n^0}
$$

# **Коэффициент бета**

Коэффициент бета (англ. Beta, β, beta coefficient) – определяет меру риска акции (актива) по отношению к рынку и показывает чувствительность изменения доходности акции по отношению к изменению доходности рынка. Коэффициент бета может быть рассчитан не только для отдельной акции, но также и для инвестиционного портфеля. Коэффициент используется как мера систематического риска, и применяется в модели У.Шарпа – оценки капитальных активов CAPM (Capital Assets Price Model). Впервые, коэффициент бета рассмотрел Г. Марковиц для оценки систематического риска акций, который получил называние индекс не диверсифицируемого риска. Коэффициент бета позволяет сравнивать между собой акции различных компаний по степени их риска.

$$
\beta=\frac{Cov(r_i,r_m)}{\sigma_m^2};
$$

где:

β – коэффициент бета, мера систематического риска (рыночного риска);

r<sup>i</sup> – доходность i-й акации (инвестиционного портфеля);

 $r_m$  – рыночная доходность;

 $\sigma_{\rm m}^2$ — дисперсия рыночной доходности.

Анализ коэффициента бета:

- 1) Если  $\beta$  > 1, то цены на анализируемую акцию растут быстрее чем цены на рынке;
- 2) Если  $0 < \beta < 1$ , то цены на акцию растут медленнее, чем цены на рынке;
- 3) Если β = 1, то цены на акцию изменяются пропорционально изменениям цен на рынке;
- 4) Если β ˂ 0, то цены на акцию движутся в противоположном направлении изменениям цен на рынке.

# **Лабораторные работы второго семестра**

Лабораторная работа № 1

# «Оценка инвестиционного портфеля»

**Цель лабораторной работы –** сформировать практические навыки оценки инвестиционного портфеля по базовым критериям стандартное отклонение/ожидаемая доходность классической теории портфельного инвестирования Гарри Марковица.

В результате выполнения лабораторной работы № 1 студенты получат знания об основных типах портфельных инвесторов с позиции уровня риска, принимаемого ими при выборе ценных бумаг, и ожидаемой доходности, планируемой к получению в результате инвестиционного вложения.

Студенты получат умения и навыки сбора и обработки информации о котировках ценных бумаг. В ходе выполнения заданий студенты научатся находить недостающие данные о результатах биржевых торгов, что необходимо для дальнейшего нахождения базовых характеристик ценной бумаги – риска и доходности.

Изучение классической теории портфельного инвестирования Гарри Марковица, а также исследования У. Шарпа позволит студентам познакомиться с зарубежными источниками информации для овладения методами анализа и подготовки принятия финансовых решений по вопросам, связанным с покупкой и продажей ценных бумаг, формированием инвестиционного портфеля, в том числе, анализом ценных бумаг по различным критериям для выбора оптимального состава бумаг, входящих в портфель.

При решении задач по оценке инвестиционного портфеля студенты научатся рассчитывать основные характеристики инвестиционного портфеля, показатели, оценивающие уровень риска при выборе конкретных акций в состав портфеля, с помощью современных информационных технологий и

пакетов программ для оптимизации процесса решения аналитических и финансово-экономических задач лабораторной работы.

# **Задание по вариантам.**

# 1 вариант

1. Инвестор приобрел акции компании «N», котировки которых приведены ниже. Определить доходность и риск данных акций.

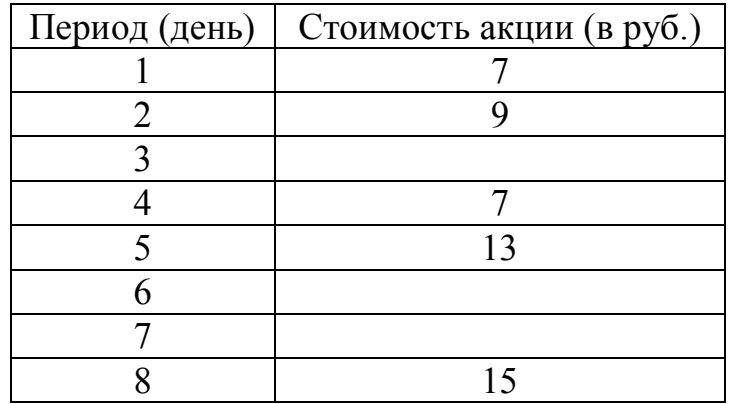

2. В начале года инвестор обладал четырьмя видами ценных бумаг в следующих количествах и со следующими текущими и ожидаемыми к концу года ценами:

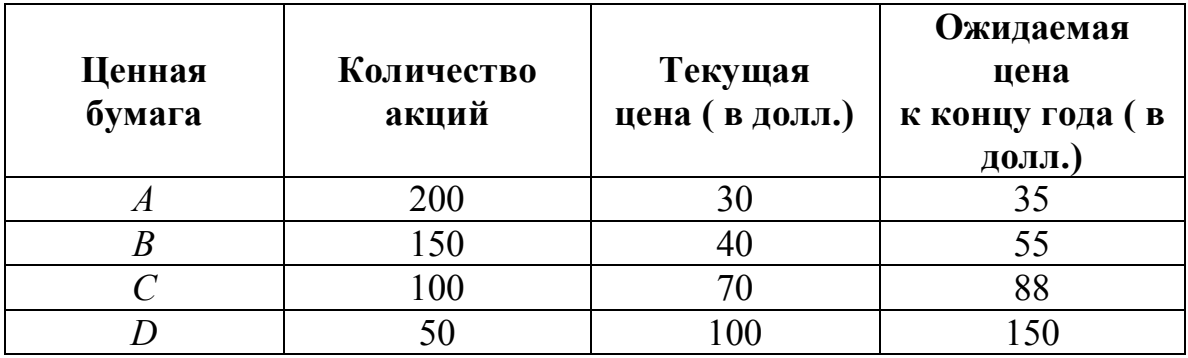

Какова ожидаемая доходность портфеля инвестора за год?

3. Инвестор произвел следующую оценку совместного вероятностного распределения доходностей от инвестиций в акции компании *А* и *В*:

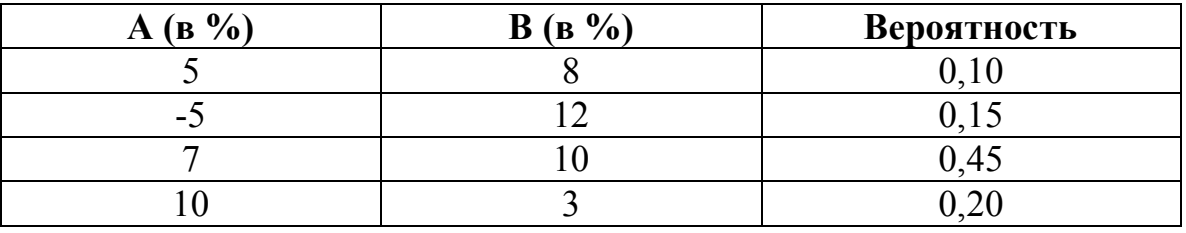

Основываясь на оценках инвестора, вычислите ковариацию и коэффициент корреляции двух инвестиций.

# 2 вариант

- 1. Определите риск и доходность портфеля, состоящего из двух ценных бумаг А и В в следующих долях: А – 30 %, В – 70 %. Доходность бумаг: А – 20%, В – в два раза больше А. Стандартное отклонение : А – 15 %, В – 55 %. Корреляция между бумагами: а) 0,5; б) -0,7. Проанализируйте ответы по вариантам относительно получившего уровня риска портфеля.
- 2. Инвестор приобрел акции компании «N», котировки которых приведены ниже. Определить доходность и риск данных акций.

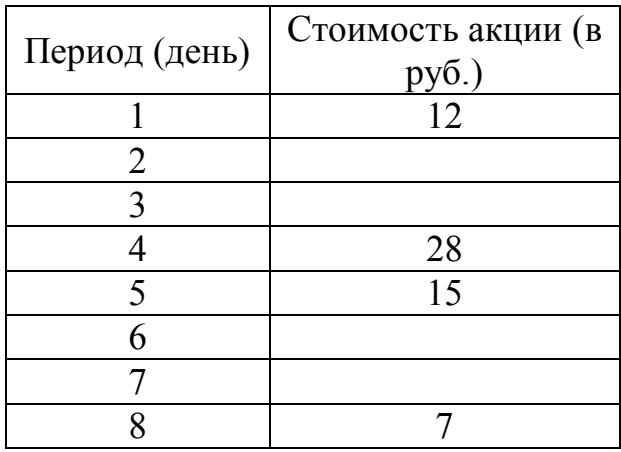

3. Рассмотрите наборы кривых безразличия двух инвесторов: к какому типу инвестора относится каждый из них? Кто предпочтет какую бумагу и почему?

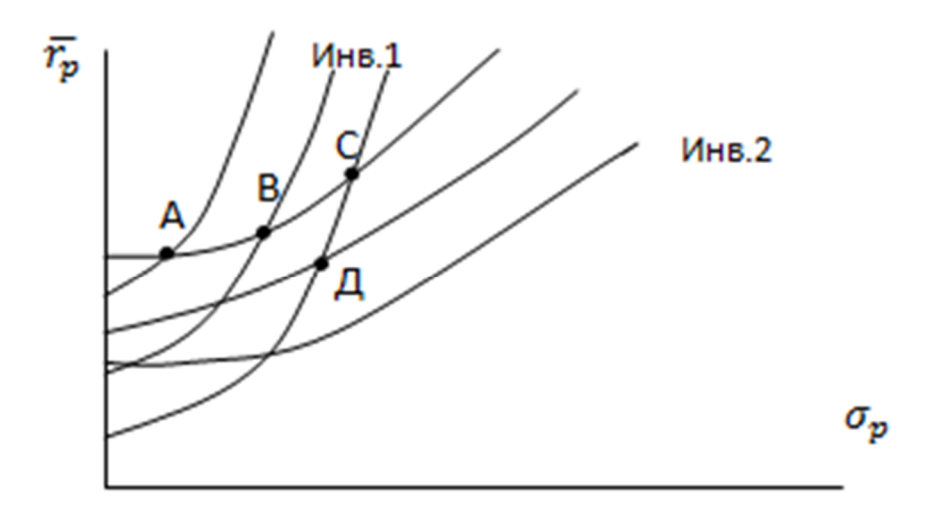

# 3 вариант

1. Инвестор приобрел акции компании «N», котировки которых приведены ниже. Определить доходность и риск данных акций.

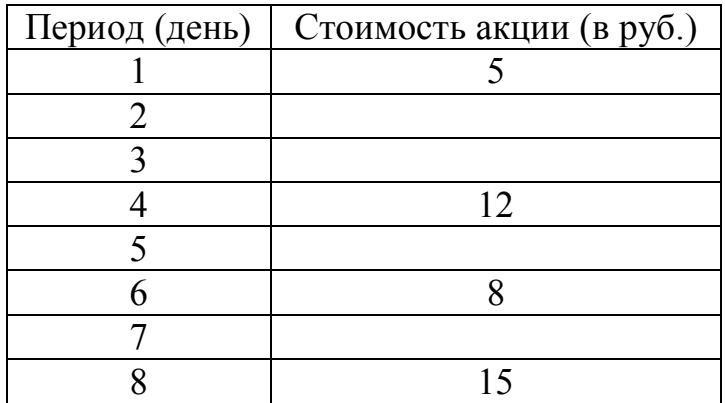

2. Инвестор оценил следующее вероятностное распределение доходности акций *NT:*

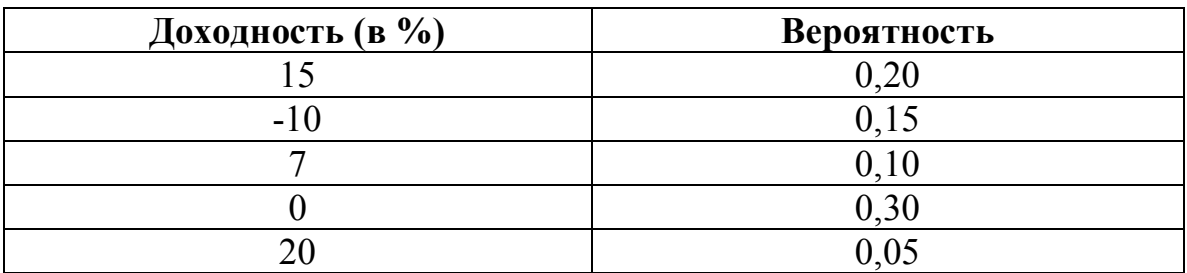

Основываясь на оценках инвестора, вычислите ожидаемую доходность и стандартное отклонение акций компании *NT*.

3. Инвестор произвел следующую оценку совместного вероятностного распределения доходностей от инвестиций в акции компании *С* и Д:

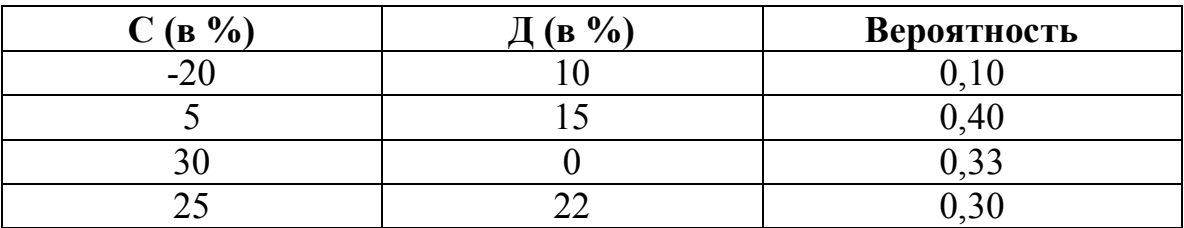

Основываясь на оценках инвестора, вычислите ковариацию и коэффициент корреляции двух инвестиций.

# 4 вариант

1. Рассмотрите наборы кривых безразличия двух инвесторов: к какому типу инвестора относится каждый из них? Кто предпочтет какую бумагу и почему?

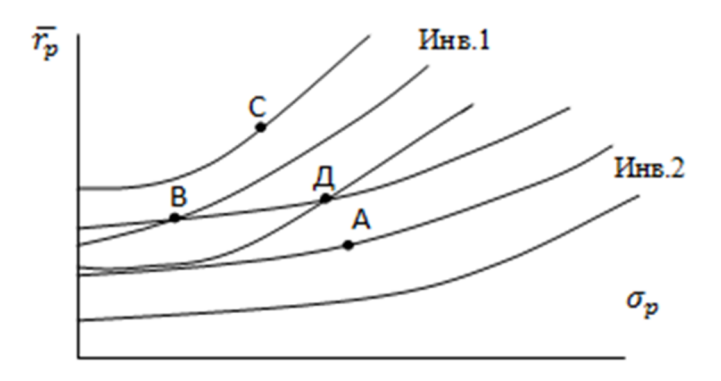

- 2. Определите риск и доходность портфеля, состоящего из трех ценных бумаг А, В и С в следующих долях: А – 20 %, В – 70 %, С – 10 %. Доходность бумаг: А – 20%, В – в два раза больше А, С – на 10% меньше чем доходность В. Стандартное отклонение : А – 15 %, В – 55 %, С – 33 %. Корреляция между бумагами: а) бумаги некоррелируемые; б) АВ - +0,3, ВС - -0,7, АС - +0,8. Проанализируйте ответы по вариантам относительно получившего уровня риска портфеля.
- 3. Инвестор приобрел акции компании «N», котировки которых приведены ниже. Определить доходность и риск данных акций.

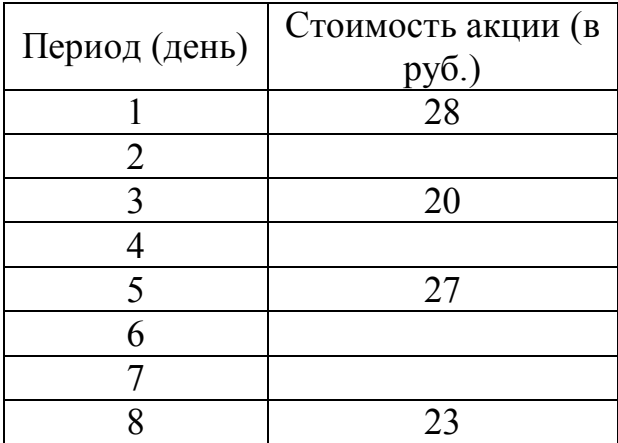

# Для выполнения лабораторной работы необходимо ознакомится со следующей информацией.

Необходимо лекционный материал, изучить законспектировать лекцию, основные положения лабораторных и практических занятий.

Дополнительная литература:

Алиев А.Т., Сомик К.В. Управление инвестиционным портфелем: Учебное пособие. - М.: Дашков и К. - 2013 г. - 159 с.

Режим доступа: http://www.knigafund.ru/books/172186

# Базовая модель формирования инвестиционного портфеля Гарри Марковица

(Основная литература: Шарп У., Александер Г., Бэйли Дж. Инвестиции: пер. с англ. – М.: Инфра-М, 2001. – XII, 1028 с.)

Портфель - собранные воедино различные инвестиционные ценности, служащие инструментом для достижения конкретной инвестиционной цели инвестора. Формируя портфель, инвестор исходит из своих "портфельных соображений", которые представляют собой желание владельца средств иметь их в такой форме и в таком месте, чтобы они были безопасными, ликвидными и высокодоходными. Поэтому, основными принципами портфеля являются формирования инвестиционного безопасность  $\mathbf{M}$ доходность вложений, их стабильный рост, высокая ликвидность.

Задача портфельного инвестирования состоит в улучшении условия инвестирования, при которой результаты одной ценной бумаги не могут быть достижимы отдельно, только при комбинации.

Ha практике используют множество методик формирования оптимальной структуры портфеля ценных бумаг. Большинство из них метолике Гарри Марковица. Он впервые основано на предложил математическую формализацию задачи нахождения оптимальной структуры

портфеля ценных бумаг в 1952 году, а в 1972 году он получил Нобелевскую премию за цикл работ.

По Гарри Марковицу инвестор на рынке ценных бумаг решает две основных залачи:

1. Получить максимальную доходность при заданном уровне риска;

2. Получить минимальный риск при заданном уровне доходности.

Исходя из этих двух желаний инвестора в соответствии с которыми решается также задача минимизации риска всего портфеля с помощью диверсификации, которая происходит за счет минимальной корреляции.

Основная идея модели Марковица заключается в том, чтобы статистически рассматривать будущий доход, приносимый финансовым инструментом, как случайную переменную, то есть доходы по отдельным инвестиционным объектам случайно изменяются в некоторых пределах.

В качестве масштаба ожидаемого дохода из ряда возможных доходов на практике используют наиболее вероятное значение, которое в случае нормального распределения совпадает с математическим ожиданием.

Математическое ожидание дохода по *i*-й ценной бумаге  $(m_i)$ рассчитывается следующим образом:

$$
m_i = \sum_{j=1}^n R_i \cdot P_{ij}
$$

где  $R_i$  – возможный доход по *i*-й ценной бумаге, руб.;

 $P_{ii}$  – вероятность получение дохода;

 $n -$ количество ценных бумаг.

Средняя наблюдаемый  $(R)$ доходность  $3a$ период актива рассчитывается по формуле:

$$
\bar{R} = \frac{\sum Ri}{n}
$$

Показателем, характеризующим относительный уровень риска финансового актива, является стандартное отклонение его доходности от ожидаемой (средней за период):

$$
\sigma(R) = \sqrt{D(R)} = \sqrt{\frac{\sum_{i=1}^{n} (Ri - \bar{R})^2}{n-1}}
$$

Для измерения риска служат показатели рассеивания, поэтому чем больше разброс величин возможных доходов, тем больше опасность, что ожидаемый доход не будет получен. Мерой рассеивания является среднеквадратическое отклонение:

$$
\sigma_i = \sqrt{\sum_{j=1}^n P_{ij} (R_{ij} - m_i)^2}
$$

отличие от вероятностной модели, параметрическая модель B допускает эффективную статистическую оценку. Параметры этой модели можно оценить исходя из имеющихся статистических данных за прошлые периоды. Эти статистические данные представляют собой ряды доходностей за последовательные периоды в прошлом.

Любой портфель ценных бумаг характеризуется двумя величинами: ожидаемой доходностью

$$
m_p = \sum_{i=1}^n X_i \cdot m_i
$$

где  $X_i$  – доля общего вложения, приходящаяся на *i*-ю ценную бумагу;  $m_i$  – ожидаемая доходность *i*-й ценной бумаги, %;

 $m_p$  – ожидаемая доходность портфеля, %

и мерой риска - среднеквадратическим отклонением доходности от ожидаемого значения

$$
\sigma_p = \sqrt{\sum_{i=1}^n \sum_{j=1}^n X_i \cdot X_j} \cdot \sigma_{ij}
$$

где  $\sigma_p$  – мера риска портфеля;

<sub>0i</sub> - ковариация между доходностями *i*-й и *j*-й ценных бумаг;

 $X_i$  и  $X_j$  – доли общего вложения, приходящиеся на *i*-ю и *j*-ю ценные бумаги;

*n* – число ценных бумаг портфеля.

Ковариация доходностей ценных бумаг ( $\sigma_{ii}$ ) равна корреляции между ними, умноженной на произведение их стандартных отклонений:

 $σ_{ii} = ρ_{ii} · σ_i · σ_j$ 

где *ij* – коэффициент корреляции доходностей *i*-ой и *j*-ой ценными бумагами;

 $\sigma_i$ ,  $\sigma_j$  – стандартные отклонения доходностей *i*-ой и *j*-ой ценных бумаг.

Для *i* = *j* ковариация равна дисперсии акции.

Рассматривая теоретически предельный случай, при котором в портфель можно включать бесконечное количество ценных бумаг, дисперсия (мера риска портфеля) асимптотически будет приближаться к среднему значению ковариации.

Совокупный риск портфеля можно разложить на две составные части: рыночный риск, который нельзя исключить и которому подвержены все ценные бумаги практически в равной степени, и собственный риск, который можно снизить при помощи диверсификации. При этом сумма вложенных средств по всем объектам должна быть равна общему объему инвестиционных вложений, т.е. сумма относительных долей в общем объеме должна равняться единице.

Проблема заключается в численном определении относительных долей акций и облигаций в портфеле, которые наиболее выгодны для владельца. Марковиц ограничивает решение модели тем, что из всего множества «допустимых» портфелей, т.е. удовлетворяющих ограничениям, необходимо выделить те, которые рискованнее, чем другие. Метод критических линий лауреата Нобелевской премии по экономике Г. Марковица является классическим для построения минимальной границы в рамках парадигмы «ожидаемая доходность − риск». При помощи этого метода можно выделить неперспективные портфели тем самым остаются только эффективные.

Гарри Марковиц во главе своей теории ставил два основных параметра – риск и доходность. При этом формирование инвестиционного портфеля осуществляется на основании прогноза или же после изучения исторических данных. Представим себе небольшую плоскость. Вертикальная ось – доходность инвестиционного портфеля, а вертикальная – риск. При этом все доступные активы будут располагаться внутри определенной криволинейной области между двумя осями. Форма такой области – обычный овал.

На рисунке 1 представлены недопустимые, допустимые и эффективные портфели, а также линия эффективного множества.

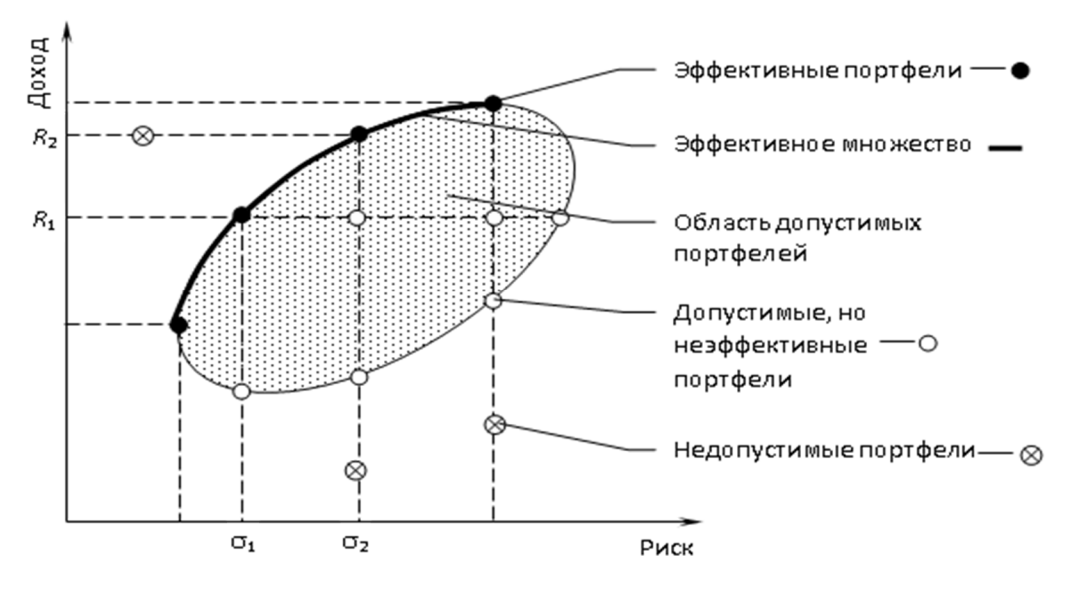

Рисунок 1 «Допустимое и эффективное множества»

Верхняя граница строится с учетом того, что доходность портфеля не может превышать доходности одной какой-то акции (или любого другого актива). Данная линия, по теории Г. Марковица, носит название эффективной границы.

Все инвестиционные портфели, которые оказываются на ней, называются эффективными. При существующем риске у другого портфеля будет более низкая доходность. Таким образом, Г. Марковицу удалось ответить на ключевой вопрос большинства инвесторов, какой инвестиционный портфель будет обладать минимальным риском при желаемом уровне доходности. Можно действовать в обратном направлении – задавать желаемый риск и подбирать портфель с оптимальной доходностью.

Из всех портфелей эффективного множества инвестор должен выбрать подходящий ему портфель по сочетанию величины доходности и величины риска. Для выбора наиболее приемлемого для инвестора портфеля ценных бумаг можно использовать кривые безразличия.

 Располагая информацией об ожидаемой доходности и стандартных отклонениях возможных портфелей ценных бумаг, можно построить кривые безразличия, отражающие предпочтения инвесторов относительно риска и доходности, которые представлены на рисунке 2.

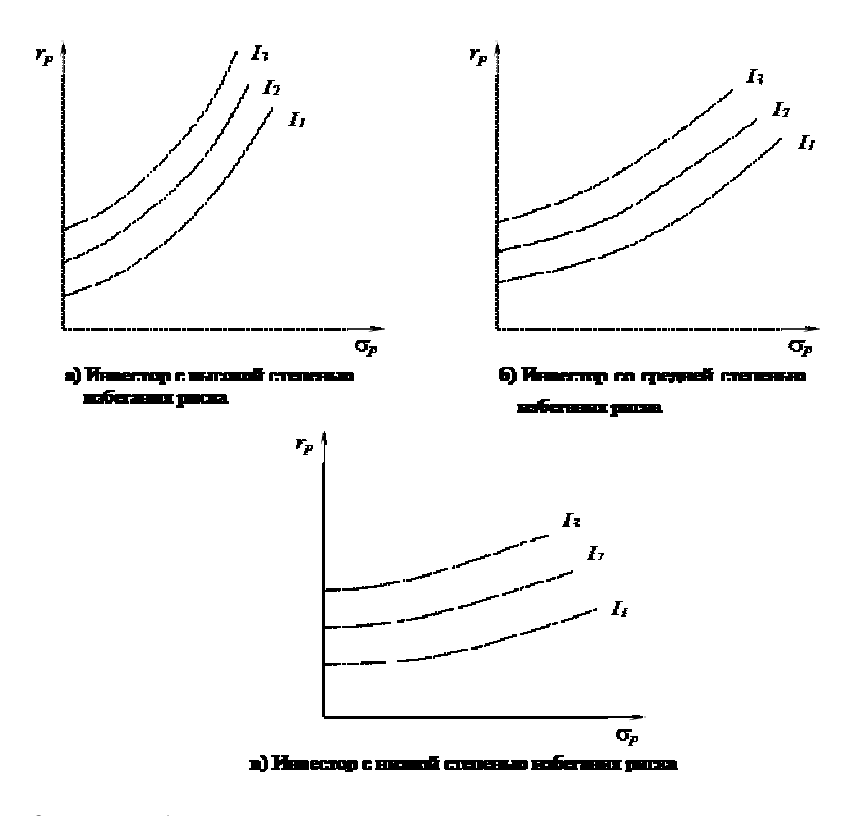

Рисунок 2 «Кривые безразличия инвесторов с различной степенью риска»

Инвестор должен выбирать портфель, лежащий на кривой безразличия, расположенной выше и левее всех остальных кривых. В теореме об эффективном множестве утверждается, что инвестор не должен рассматривать портфели, которые не лежат на левой верхней границе множества достижимости, что является ее логическим следствием. Исходя из этого, оптимальный портфель находится в точке касания одной из кривых безразличия самого эффективного множества.

## Лабораторная работа № 2

## «Индикатор скользящая средняя. «Аллигатор» Вильямса»

**Цель лабораторной работы –** изучить сущность и свойства индикатора «Аллигатор» Билла Вильямса на основе свойств осциллятора-индикатора MA (Moving Average, Скользящая средняя). Научиться использовать MA в программе Metastock и аргументированно давать рекомендации, в какой момент времени купить / продать / не совершать сделок с акциями и почему.

В результате выполнения лабораторной работы студенты научатся обрабатывать и анализировать ценовую информацию методами технического анализа ценных бумаг, а именно, с помощью индикатора «Аллигатор», состоящего из трех скользящих средних различных параметров, для решения экономической задачи обоснования момента времени совершения операции с ценной бумагой. С помощью индикатора «Аллигатор» Билла Вильямса студенты овладеют методами графического обоснования решений по вопросам, связанным с определением момента времени для совершения операций с ценными бумагами. Иллюстративное отражение предлагаемых действий служит для формирования практических навыков составления информационных и аналитических обзоров.

В процессе выполнения лабораторной работы студенты научатся использовать функции программы MetaStock Professional для графического и аналитического сопровождения принятия финансового решения относительно покупки/продажи ценных бумаг. Студенты также освоят вспомогательные функции специализированной программы MetaStock Professional для подтверждения своего решения (функция «Советник»).

**Задание.** Графически нарисовать на скриншотах графика котировок акций определенной компании в программе Metastock три скользящие средние:

- красного цвета с параметром 8 дней;
- зеленого цвета с параметром 5 дней;
- синего цвета с параметром 13 день,

и сделать графические пометки (для каждой цифры не менее трех отметок):

 с цифрой 1 – указать моменты времени на графике, где нужно покупать акции;

 с цифрой 2 – указать моменты времени на графике, где нужно продавать акции;

 с цифрой 3 – указать моменты времени на графике, где не нужно совершать сделок с акциями;

 с цифрой 4 – указать моменты времени на графике, где линия цены находится внутри пасти «Аллигатора» и не нужно совершать сделок с акциями.

На отдельном листе подробно и аргументированно написать обоснование каждой цифре (как ведет себя «Аллигатор», как пересекает график котировок, о чем это сигнализирует, почему нужно совершить сделку или не совершать, какой доход можно получить, учитывая перспективу).

## **Варианты заданий.**

1 вариант – компания Amgen.

2 вариант – компания IBM.

3 вариант – компания Ford.

4 вариант – компания Citicorp.

# *Для выполнения лабораторной работы необходимо ознакомится со следующей информацией.*

Необходимо изучить лекционный материал, законспектировать лекцию, основные положения лабораторных и практических занятий.

## **Индикатор Аллигатор Билла Вильямса**

Аллигатор (Alligator) - это один из знаменитых индикаторов Билла Вильямса.

Основан на наборе скользящих средних различных периодов.

- *Челюсть Аллигатора* (синяя линия) – SMA13 (смещенная на 8 баров в будущее), параметр – 13 дней;

- *Зубы Аллигатора* (красная линия) – SMA8 (смещенная на 5 баров в будущее) параметр – 8 дней;

- *Губы Аллигатора* (зеленая линия) – SMA5 (смещенная на 2 бара в будущее) параметр  $-5$  дней.

## **Рекомендации.**

Если все три линии переплетены, то Аллигатор «спит». В это время рынок торгуется в небольшом ценовом диапазоне (во флэте), отбирая у трейдера заработанное на прошлом движении цены. Чем больше спит Аллигатор, тем более голодным он становится, и тем более сильным будет последующее движение цены.

*Пока Аллигатор спит, не открывайте позиций.*

Проснувшись, Аллигатор раскрывает пасть (линии средних расходятся) и начинает охотиться за добычей. Наевшись, Аллигатор снова засыпает (линии средних сходятся).

Если Аллигатор не спит, на рынке существует восходящий или нисходящий тренд (добыча убегает от Аллигатора):

- если *цена находится выше пасти Аллигатора*, то прогнозируется восходящий тренд – можно только открывать long-сделки, *покупать активы*; - если *цена находится ниже пасти Аллигатора*, то прогнозируется нисходящий тренд – можно только открывать short-сделки, *продавать активы*.

Еще одна полезная функция Аллигатора – если цена находится за пределами пасти Аллигатора, на рынке формируется импульсная волна, а если внутри пасти, то корректирующая (волна отката).

*Уточнения:*

\*Используется наиболее эффективно на Daily-chart. В настройках важно использовать только SMA и цену (H+L)/2 – average price.

\*\*Никогда не торговать в пасти аллигатора

\*\*\*Желательно иметь подтверждение другими индикаторами.

Ниже приведены примеры построения «Аллигатора» в программе MetaStock Professional.

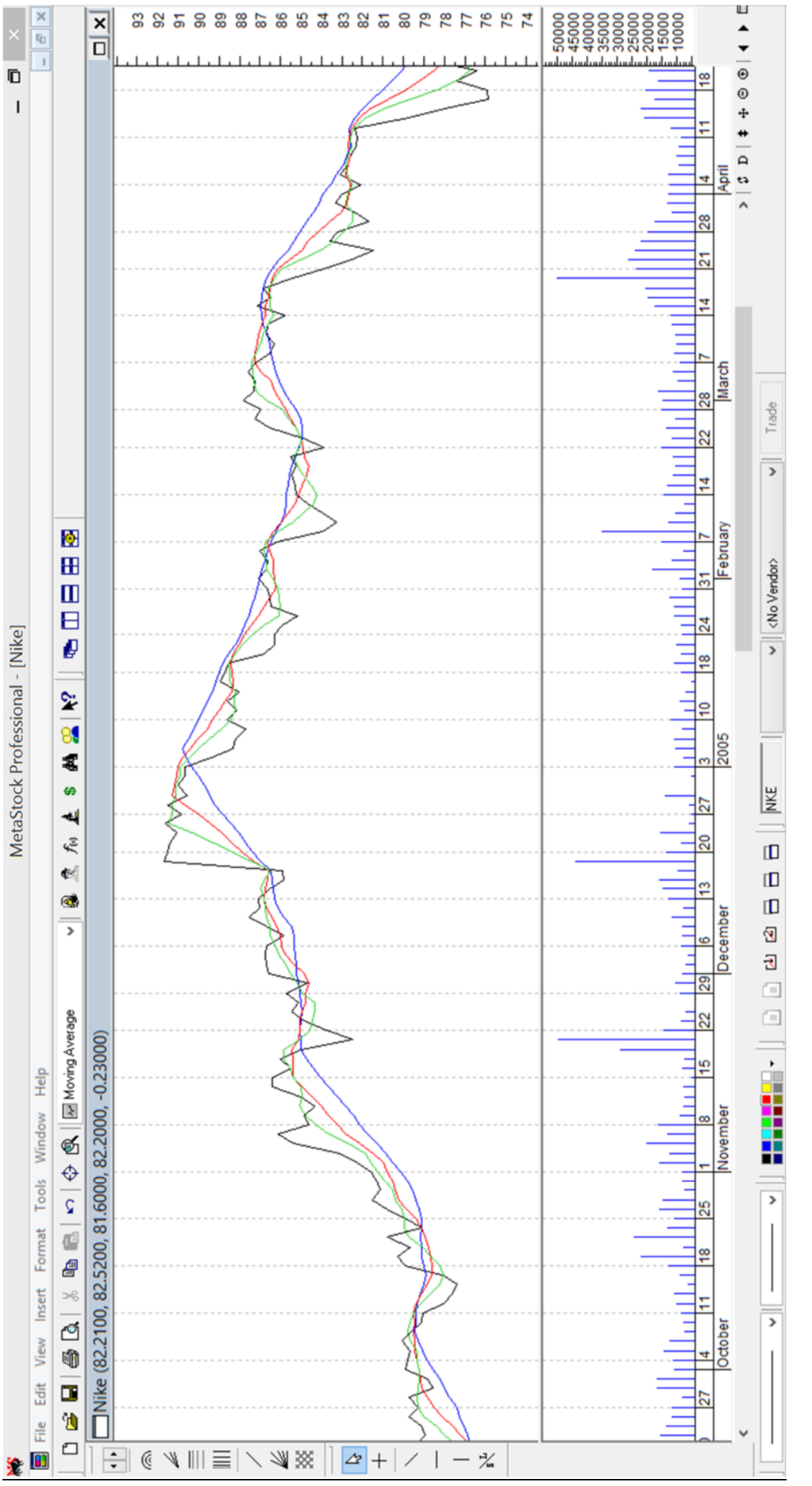

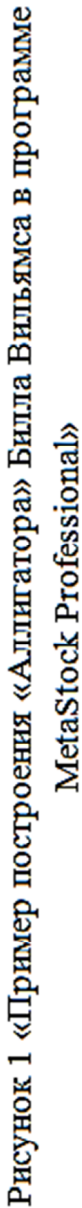

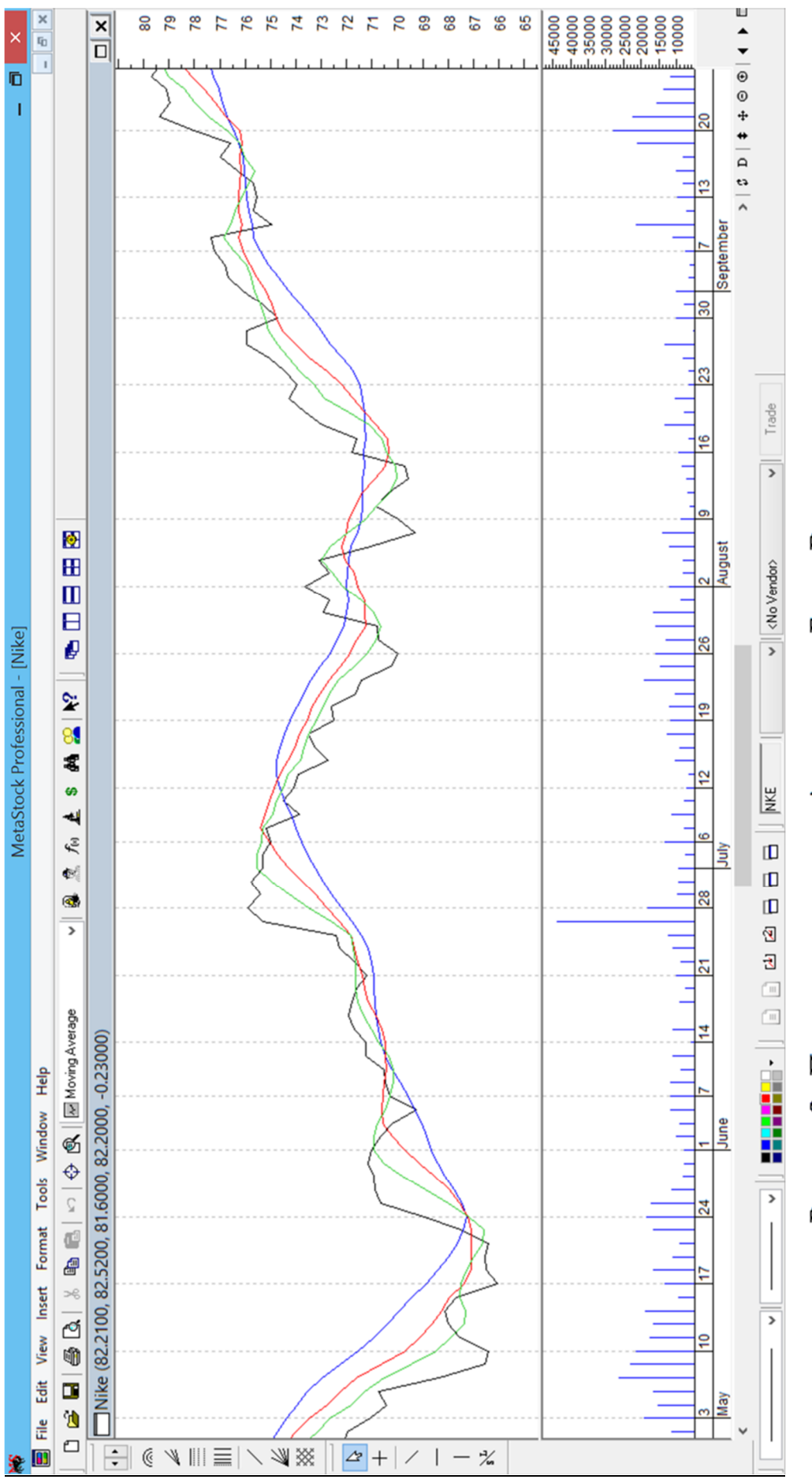

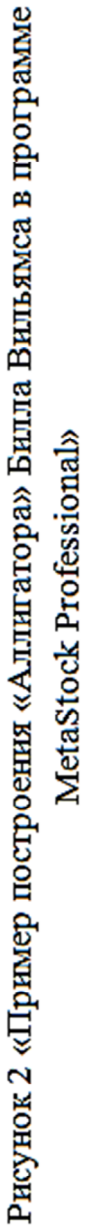

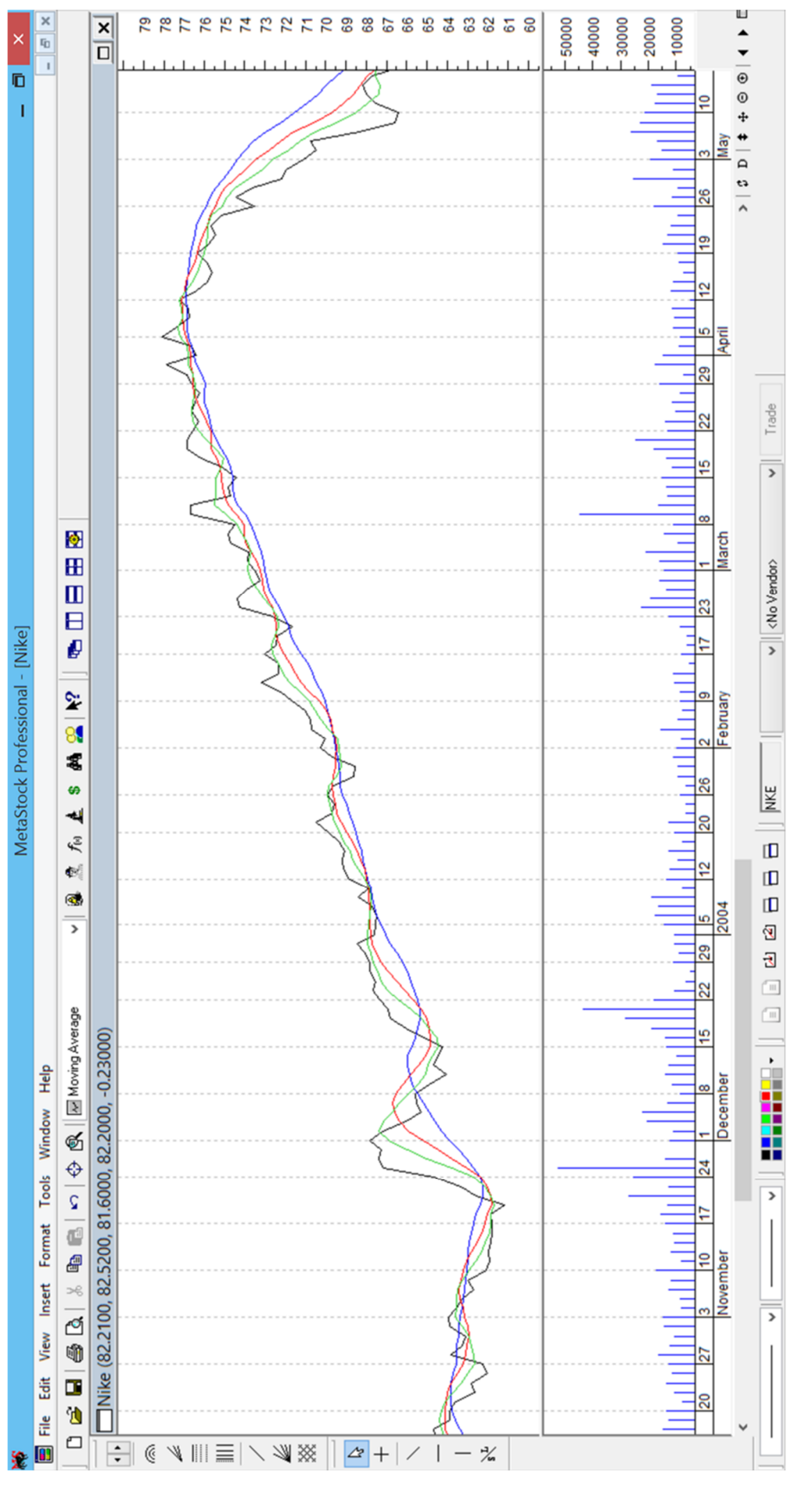

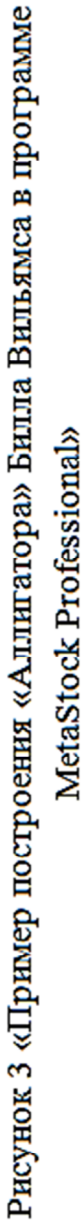

# Лабораторная работа № 3

## «Расчеты по фьючерсам. Основные опционные стратегии»

**Цель лабораторной работы –** сформировать практические навыки изображения, оценки и анализа основных опционных стратегий «call» и «put» с позиции покупателей данных опционов и с позиции продавцов данных опционов, а также научиться рассчитывать фьючерсные цены.

В результате выполнения лабораторной работы № 3 студенты научатся проводить обработку и анализ информации об условиях заключения опционного контракта с учетом текущих рыночных цен на момент исполнения опциона. Студенты научатся определять на основе анализируемой информации целесообразность исполнения или отказа от исполнения опциона с позиции каждой из сторон контракта, а также научатся определять цены фьючерсных контрактов.

В результате формирования обоснованного решения по вопросу об исполнении или отказе от исполнения опциона с подтверждающими расчетами студенты овладеют навыками иллюстративного изображения принимаемого решения, что позволит подготовить информационный обзор или аналитический отчет по рассматриваемой тематике.

В процессе выполнения лабораторной работы для формирования наглядного обоснования принимаемого решения по вопросу исполнения опциона или отказа от его исполнения в зависимости от складывающихся рыночных цен на предмет опциона, студенты научатся использовать функции программы Excel. Решение поставленной задачи должно быть проиллюстрировано графическим сопровождением в виде соответствующего графика.

# **Задание по вариантам.**

#### 1 вариант

- 1. Определить фьючерсную цену, по которой не будет возможности арбитража между вложением 5 тыс. руб. в акции и покупкой 3-х месячного контракта на эти акции, если известно, что рыночная процентная ставка 20 %, а дивиденды 7 %.
- 2. Инвестор намеревается приобрести трехмесячный фьючерс на фондовый индекс, значение которого на сегодня 830 единиц. Определить цену, по которой инвестор согласится купить этот контракт, если рыночная %-ая ставка 15 %, а совокупные дивиденды по акциям, составляющим индекс 10 %.
- 3. Инвестор покупает опцион call на акцию с ценой исполнения 100 руб. за 3 руб. Нарисуйте график выигрышей-проигрышей инвестора, учитывая моменты, когда спот цена равна 70 руб., 98 руб., 100 руб., 101 руб., 103 руб., 105 руб., 130 руб. В каком случае стоит отказаться от исполнения?

# 2 вариант

- 1. Определить фьючерсную цену, по которой не будет возможности арбитража между вложением 7 тыс. руб. в акции и покупкой 3-х месячного контракта на эти акции, если известно, что рыночная процентная ставка 18 %, а дивиденды 12 %.
- 2. Инвестор намеревается приобрести трехмесячный фьючерс на фондовый индекс, значение которого на сегодня 750 единиц. Определить цену, по которой инвестор согласится купить этот контракт, если рыночная %-ая ставка 20 %, а совокупные дивиденды по акциям, составляющим индекс 13 %.
- 3. Инвестор покупает опцион put на акцию с ценой исполнения 100 руб. за 2 руб. Нарисуйте график выигрышей-проигрышей инвестора, учитывая моменты, когда спот цена равна 80 руб., 95 руб., 99 руб., 100 руб., 101 руб., 105 руб., 120 руб. В каком случае стоит отказаться от исполнения?

# *Для выполнения лабораторной работы необходимо ознакомится со следующей информацией.*

Необходимо изучить лекционный материал, законспектировать лекцию, основные положения лабораторных и практических занятий.

## **Формулы расчетов по фьючерсным контрактам**

Расчетная цена фьючерса такая, которая эквивалентна покупке базового актива на тот же срок, что и фьючерс.

Если расчетная цена отличается от рыночной цены фьючерса, то возникает возможность арбитража (то есть, разница цен между расчетной и реальной и выгода между этим).

## **Расчетная цена фьючерса**:

$$
P_f = P_m * (1 + r_f * \frac{t}{365})
$$

где  $r_f$  – риск free – безрисковая ставка или любая другая ставка в условиях задачи (например, ставка депозита в банке),

t – количество дней (остаток срока) до конца фьючерсного контракта.

Если по акции выплачивается дивиденд, то доход из стоимости фьючерса вычитается:

$$
P_f = P_m * (1 + (r_f - r_{div}) * \frac{t}{365})
$$

По товарным фьючерсам нужно извлечь из стоимости фьючерса затраты на хранение и перевозку товара.

## **Опционные стратегии**

Опцион – стандартный биржевой контракт, дающий право купить (продать) или отказаться от покупки (продажи) определенного количества ценных бумаг в определенный срок в будущем по заранее определенной
цене. За покупку опциона покупатель платит продавцу некую сумму, которая называется премия, то есть, плата за реализацию права продать или купить.

Существует два вида опционов:

- 1) Опцион колл call опцион покупателя или на покупку;
- 2) Опцион пут put опцион продавца или на продажу.

Опцион всегда заканчивается только взаиморасчетами, а не реальной поставкой актива. При этом учитывается  $P_{\text{spot}}$  – текущая цена актива, являющегося предметом опциона, на рынке в момент исполнения опциона.

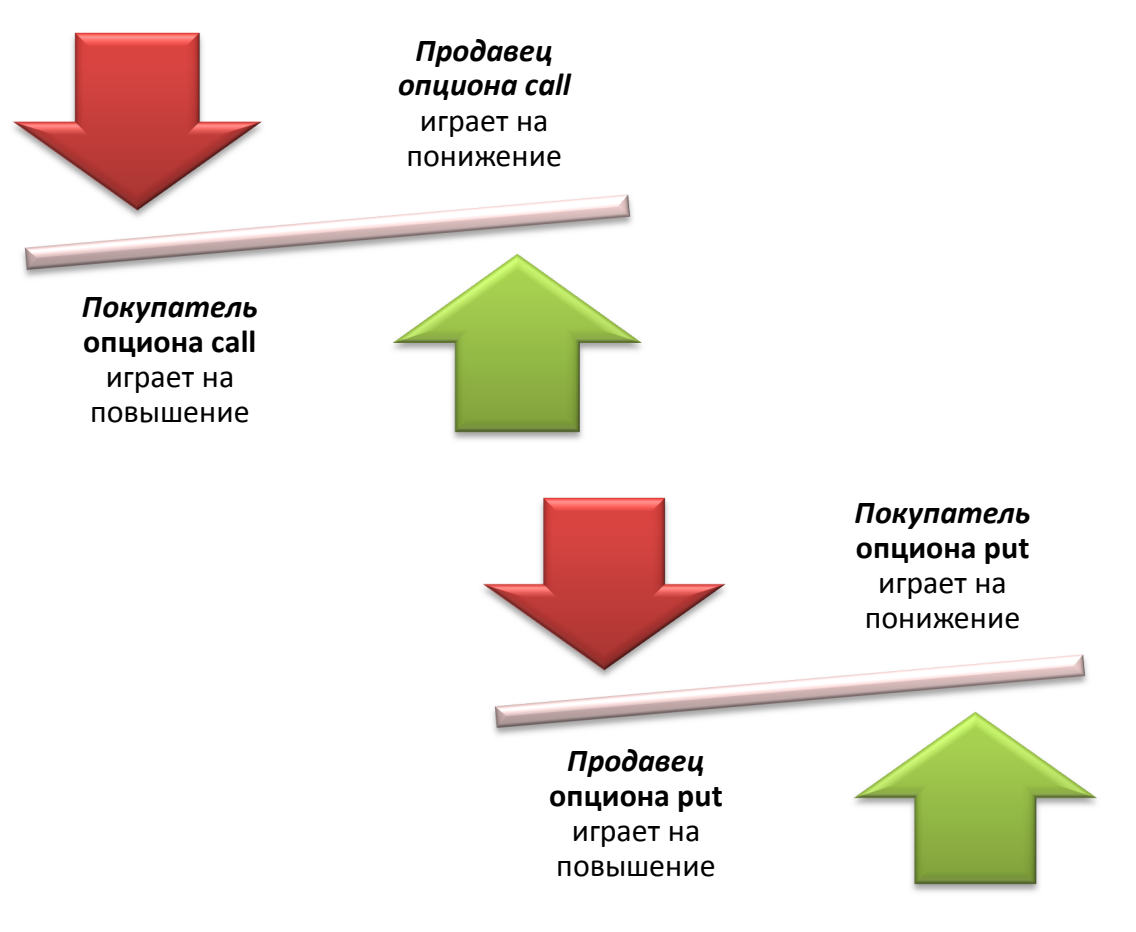

## **Стратегии покупателей и продавцов опционов**

Покупатель **опциона call** играет на повышение,

а продавец опциона call играет на понижение.

Покупатель **опциона put** играет на понижение, а продавец опциона put играет на повышение.

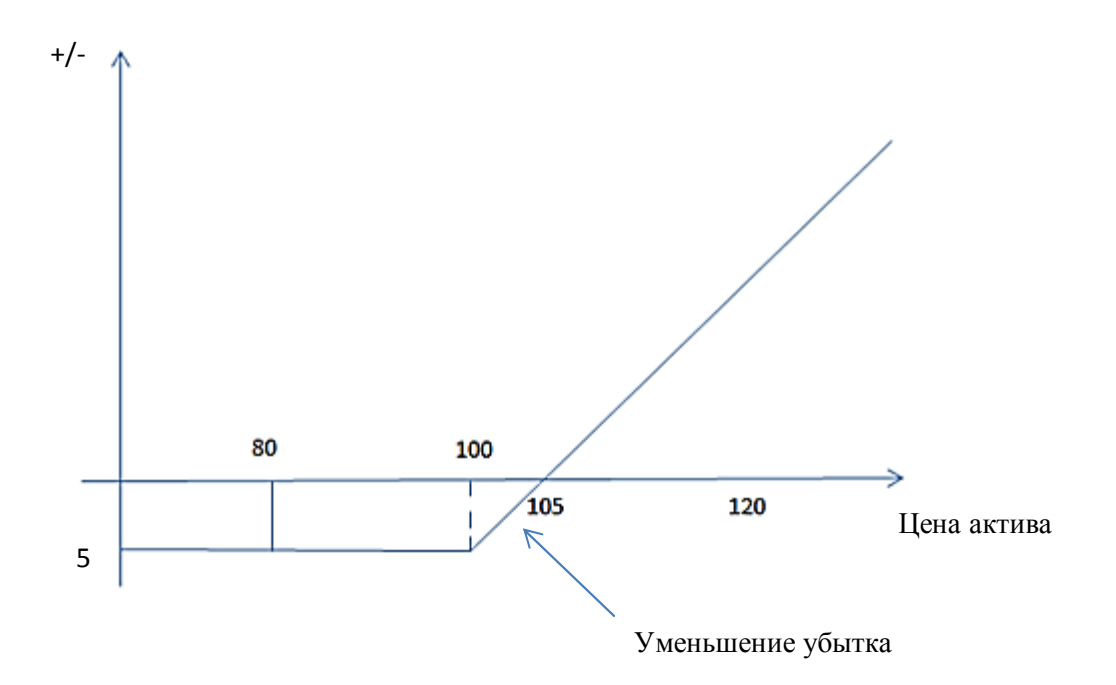

### **Пример действий покупателя опциона call**

 $P_{\text{MCTOJHEHUM}}$  = 100 руб.

Премия  $=$  5 руб.

1)  $P_{\text{spot}}$ =80 руб. – отказ от сделки, убыток -5 руб. (премия)

2)  $P_{spot}$ =120 руб. – исполнение, итог 15 руб. = (120-100) – 5

3)  $P_{\text{spot}}$ =105 руб. – исполнение, точка безубыточности.

Итог 0 руб. =  $(105-100)$ -5

4)  $P_{spot}$ =103 руб. – где треугольник – исполнение, т.к. убыток меньше.

Итог убыток -2 руб. = (103-100)-5

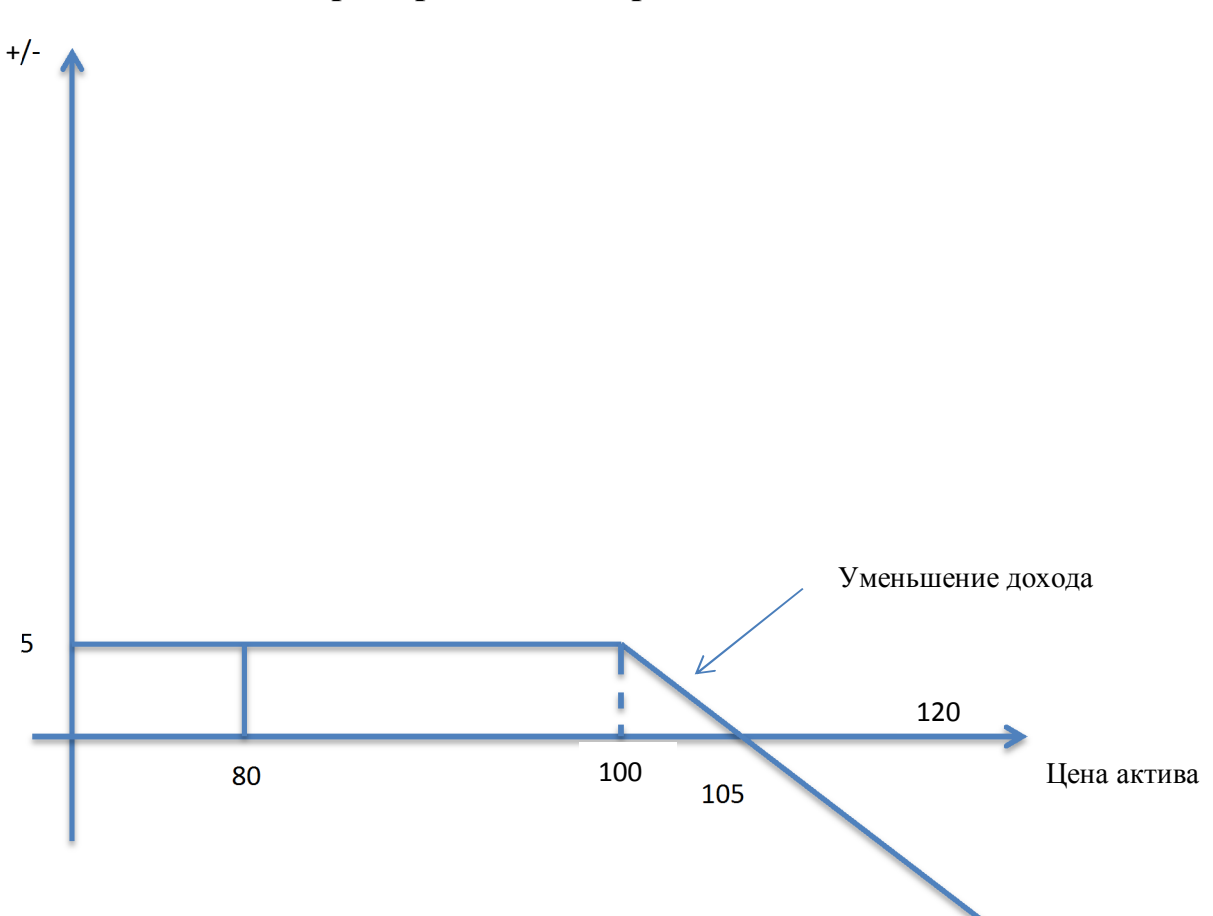

**Пример действий продавца опциона call**

*Решение об исполнении или отказе от исполнения опциона принимает покупатель.*

- 1) Рspot=80 руб. покупатель опциона отказывается от исполнения, итог продавца: +5 руб. (премия)
- 2)  $P_{spot}$ =120 руб. исполнение контракта, итог: убыток -15 руб. = - $[(120-100) - 5]$
- 3) Р<sub>spot</sub>=105 руб. исполнение, точка безубыточности, итог 0 руб. =  $(105-100)$ -5
- 4)  $P_{spot}$ =103 руб. где треугольник исполнение контракта, т.к. убыток для покупателя опциона меньше, Итог продавца: доход меньше премии:  $+2$  руб. = (100-103) $+5$

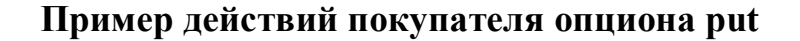

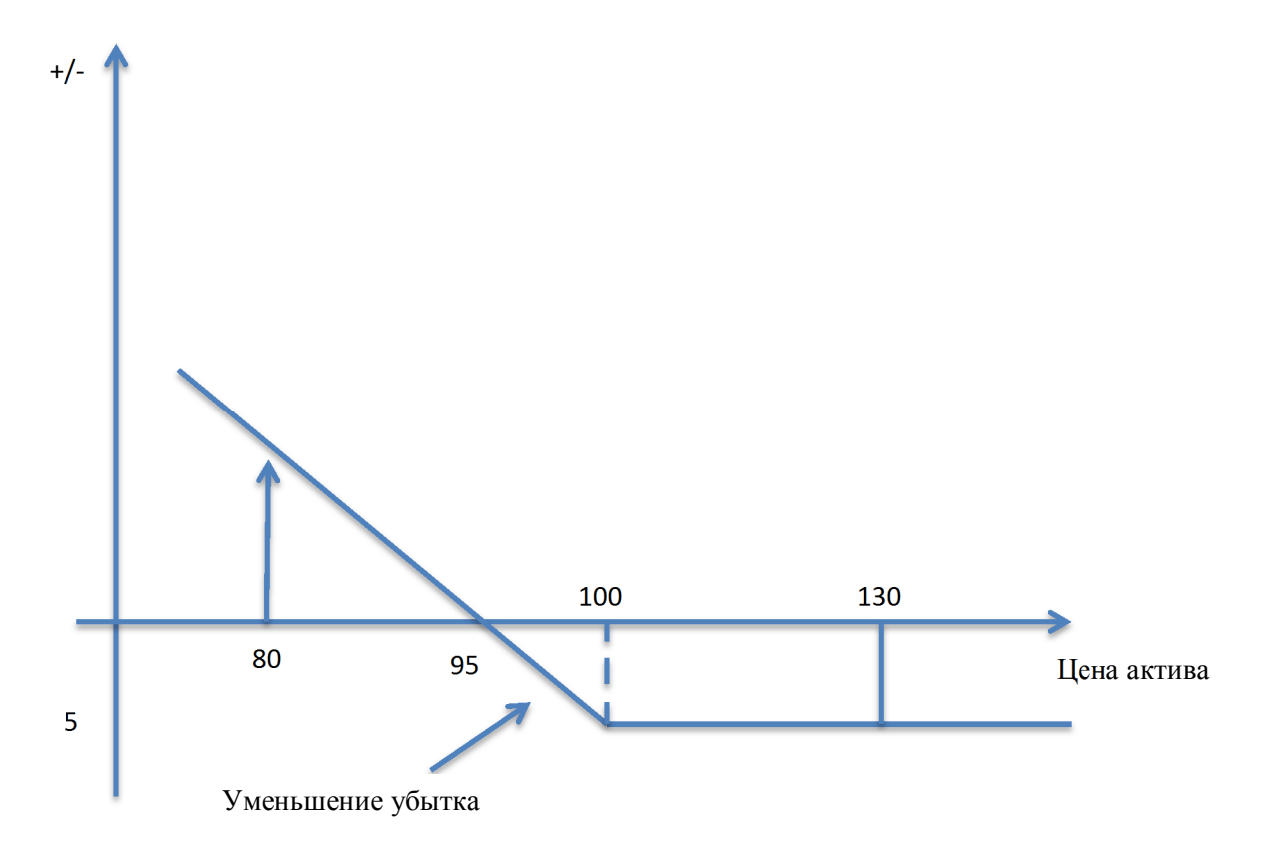

*Покупатель опциона put рассчитывает, что цены упадут к моменту исполнения контракта.*

- 1)  $P_{\text{spot}}$ =80 руб. исполнение контракта, итог покупателя: доход +15 руб. = (100-80)-5
- 2)  $P_{\text{spot}}$ =130 руб. отказ от исполнение контракта, итог: убыток -5 руб. (премия)
- 3)  $P_{\text{spot}}$ =98 руб. где треугольник исполнение контракта, т.к. убыток для покупателя опциона меньше, итог: убыток: -3 руб. = (100-98)-5
- 4) Р<sub>spot</sub>=95 руб. исполнение, точка безубыточности, итог 0 руб. =  $(100-95)$ -5

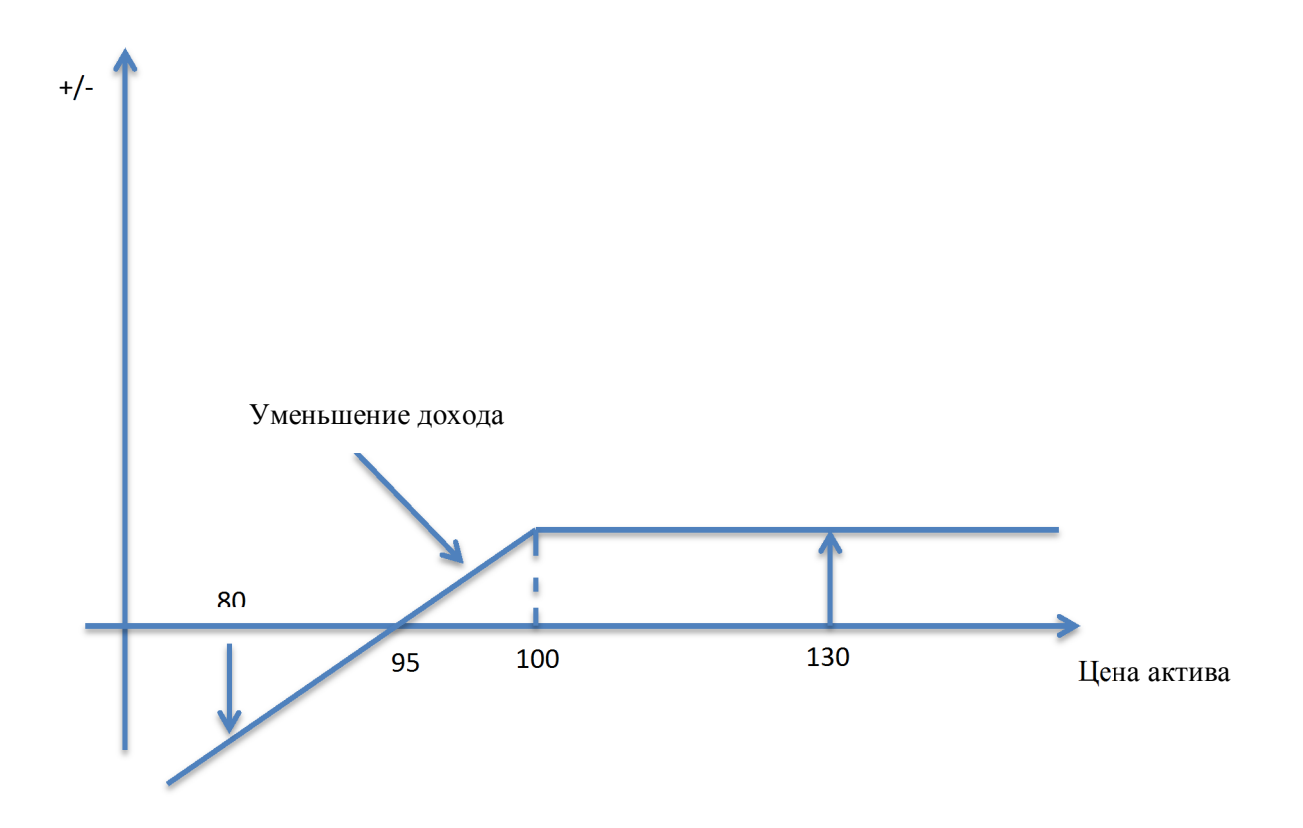

- 1)  $P_{\text{spot}}$ =80 руб. покупатель опциона принимает решение об исполнение контракта, итог продавца: убыток -15 руб. = -[(100-80)-5]
- 2)  $P_{spot}$ =130 руб. покупатель опциона отказывается от исполнения контракта, итог: доход +5 руб. (премия)
- 3)  $P_{spot}$ =98 руб. где треугольник исполнение контракта, т.к. убыток для покупателя опциона меньше, итог продавца: уменьшение дохода: +3 руб. = (98-100)+5
- 4) Р<sub>spot</sub>=95 руб. исполнение, точка безубыточности, итог 0 руб. =  $(100-95)$ -5

#### **Список используемой литературы**

- **1)** Федеральный закон «О рынке ценных бумаг» от 22.04.1996 №39-ФЗ
- **2)** Федеральный закон «Об акционерных обществах» от 26.12.1995 N 208- ФЗ
- **3)** Буренин А.Н. Форварды, фьючерсы, опционы, экзотические и погодные производные: Учебное пособие. – М.: Издательство: «Научно-техническое общество академика С.И. Вавилова». – 2005. – 534 с.
- **4)** Галанов В.А. Рынок ценных бумаг: Учебник. М.: ИНФРА-М. 2006. – 379 с. – (Высшее образование)
- **5)** Рынок ценных бумаг: учебник для бакалавров / под общей ред. Н. И. Берзона. — М.: Издательство Юрайт. – 2016. — 531 с. — Серия : Бакалавр.
- **6)** Шарп У., Александер Г., Бэйли Дж. Инвестиции: пер. с англ. М.: Инфра-М, 2001. – XII, 1028 с.
- **7)** Эрик Л. Найман Малая энциклопедия трейдера. М.: Альпина Паблишер. – 2005. – 403 с.

#### **Содержание**

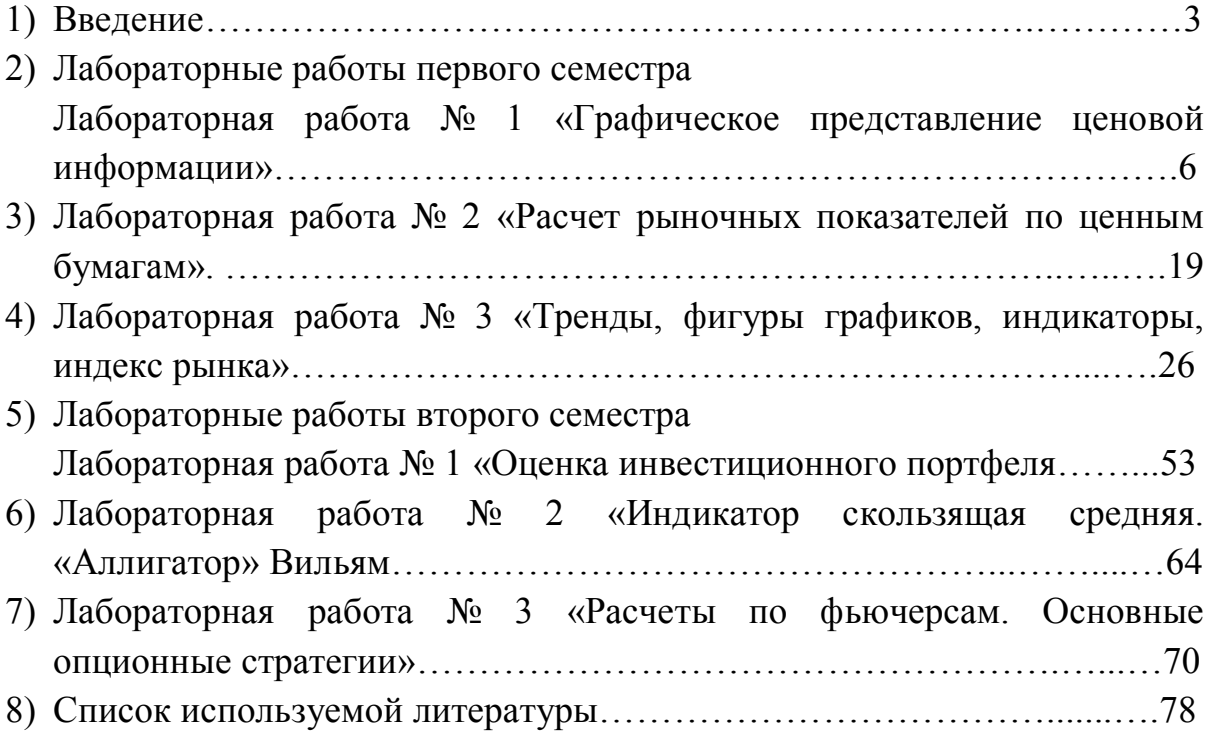

# Учебно-методическое издание КОРИШЕВА Ольга Викторовна

# *РЫНОК ЦЕННЫХ БУМАГ И БИРЖЕВОЕ ДЕЛО*

*Учебно-методическое пособие*

*к лабораторным и практическим работам*

Подписано в печать 26.12.16 Формат 60х84/16 Тираж 150 экз.

Усл. п.л.  $-5$ 

Заказ № 1651 ИЗД. № 282-16